# Package 'GDAtools'

February 22, 2022

<span id="page-0-0"></span>Type Package Title A Toolbox for Geometric Data Analysis and More Version 1.7.2 Author Nicolas Robette Maintainer Nicolas Robette <nicolas.robette@uvsq.fr> Imports MASS, wdm, FactoMineR, nleqslv, nnet, ggplot2, ggrepel, RColorBrewer, rlang, GGally Suggests rmarkdown, knitr, rmdformats, cluster, WeightedCluster, vcd, R.rsp Description Contains functions for 'specific' Multiple Correspondence Analysis, Class Specific Analysis, Multiple Factor Analysis, 'standardized' MCA, computing and plotting structuring factors and concentration ellipses, inductive tests and others tools for Geometric Data Analysis (Le Roux & Rouanet (2005) [<doi:10.1007/1-4020-2236-0>](https://doi.org/10.1007/1-4020-2236-0)). It also provides functions for the translation of logit models coefficients into percentages (Deauvieau (2010) [<doi:10.1177/0759106309352586>](https://doi.org/10.1177/0759106309352586)), weighted contingency tables, an association measure for contingency tables (``Percentages of Maximum Deviation from Independence'', aka PEM, see Cibois (1993) [<doi:10.1177/075910639304000103>](https://doi.org/10.1177/075910639304000103)) and some tools to measure and plot bivariate associations between variables (phi, Cramér V, correlation coefficient, eta-squared...). VignetteBuilder R.rsp License GPL  $(>= 2)$ Encoding UTF-8

URL <https://github.com/nicolas-robette/GDAtools>,

<https://nicolas-robette.github.io/GDAtools/>

LazyData true

NeedsCompilation no

Repository CRAN

Date/Publication 2022-02-22 14:40:02 UTC

# R topics documented:

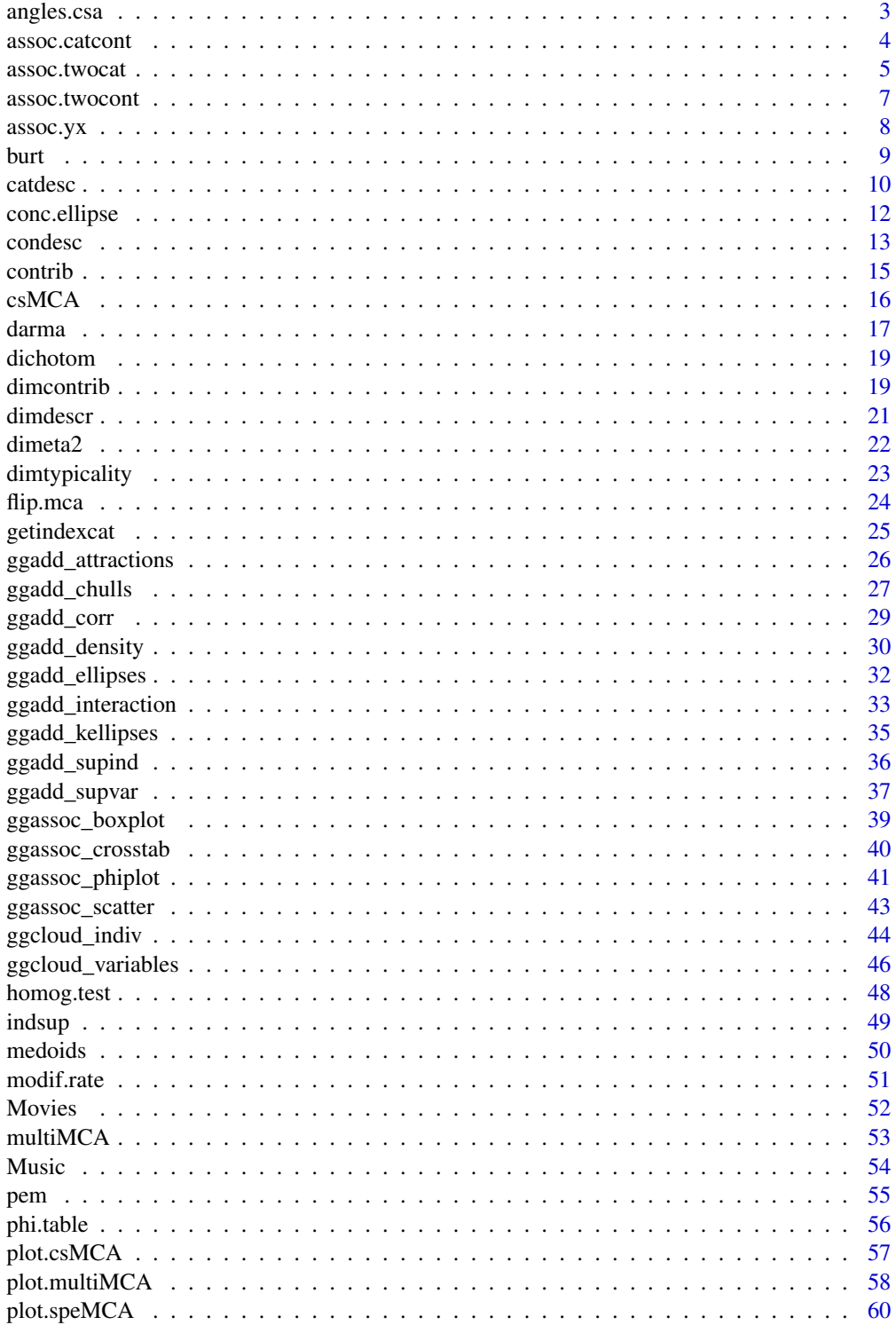

### <span id="page-2-0"></span>angles.csa 3

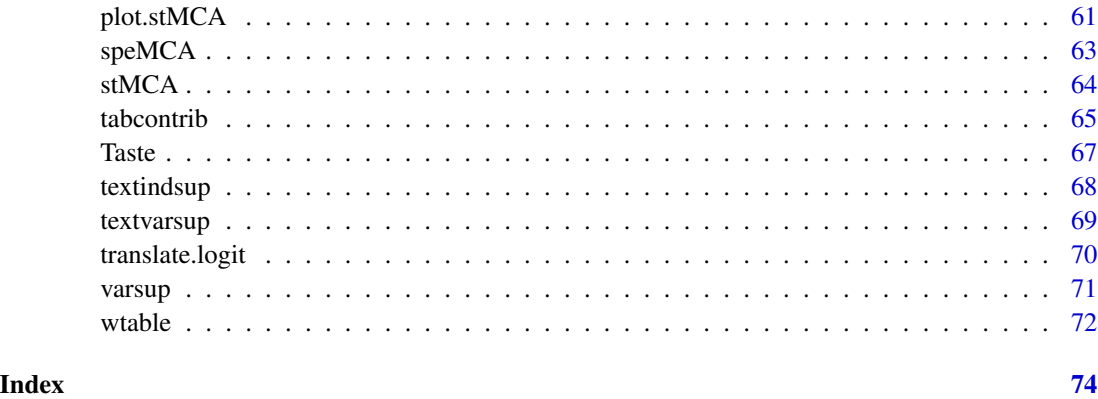

angles.csa *Cosine similarities and angles between CSA and MCA*

### Description

Computes the cosines similarities and angles between the dimensions of a CSA and those of a MCA.

### Usage

angles.csa(rescsa, resmca)

### Arguments

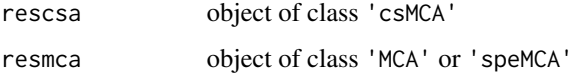

### Details

This function is adapted from 'csa.measures' in 'sco.ca' package.

### Value

A list of matrices:

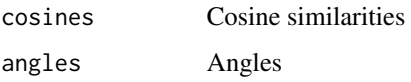

### Author(s)

### <span id="page-3-0"></span>References

Le Roux B. and Rouanet H., *Multiple Correspondence Analysis*, SAGE, Series: Quantitative Applications in the Social Sciences, Volume 163, CA:Thousand Oaks (2010).

Le Roux B. and Rouanet H., *Geometric Data Analysis: From Correspondence Analysis to Stuctured Data Analysis*, Kluwer Academic Publishers, Dordrecht (June 2004).

#### See Also

[MCA](#page-0-0), [speMCA](#page-62-1), [csMCA](#page-15-1)

### Examples

```
## Performs a specific MCA and a CSA on the 'Music' example data set
## and compute cosine similarities and angles
data(Music)
resmca <- speMCA(Music[,1:5],excl=c(3,6,9,12,15))
female <- Music$Gender=='Women'
rescsa <- csMCA(Music[,1:5],subcloud=female,excl=c(3,6,9,12,15))
angles.csa(rescsa, resmca)
```
<span id="page-3-1"></span>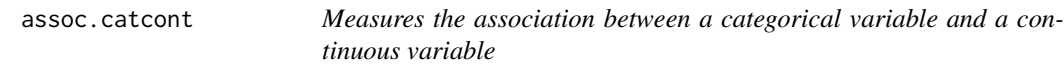

#### Description

Measures the association between a categorical variable and a continuous variable

#### Usage

```
assoc.catcont(x,y,weights=rep(1,length(x)),
              nperm=NULL,distrib="asympt",digits=3)
```
#### Arguments

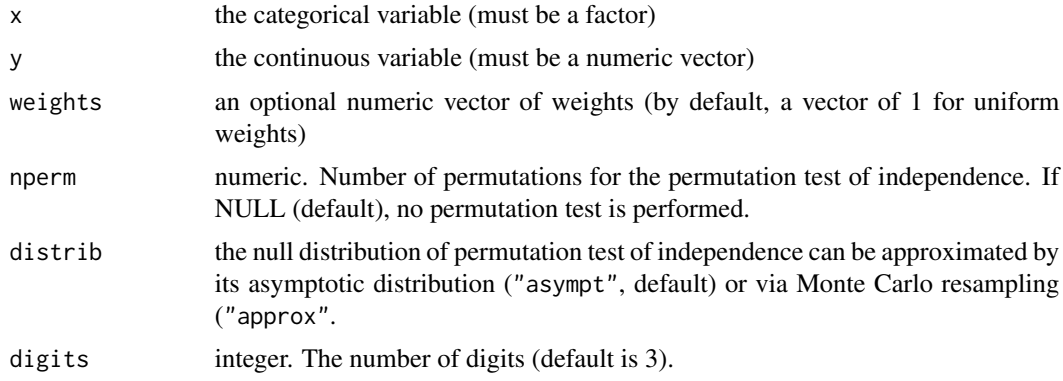

#### <span id="page-4-0"></span>assoc.twocat 5

### Value

A list with the following elements :

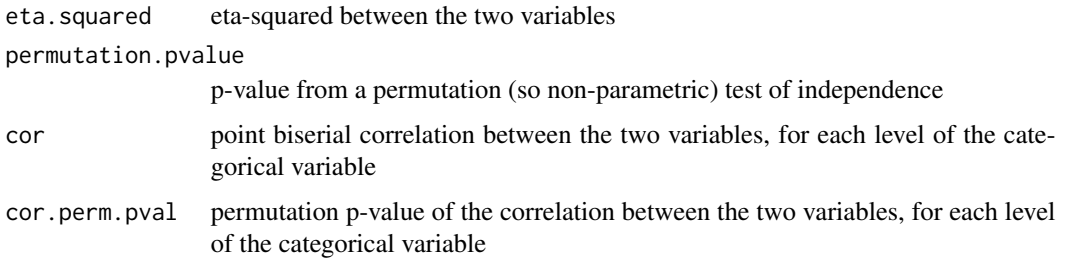

### Author(s)

Nicolas Robette

#### References

Rakotomalala R., 'Comprendre la taille d'effet (effect size)', [http://eric.univ-lyon2.fr/~ricco/cours/slides/effect\_size.pdf]

#### See Also

[assoc.twocat](#page-4-1), [assoc.twocont](#page-6-1), [assoc.yx](#page-7-1), [condesc](#page-12-1), [catdesc](#page-9-1), [darma](#page-16-1), [ggassoc\\_boxplot](#page-38-1)

#### Examples

```
## Annette Dobson (1990) "An Introduction to Generalized Linear Models".
## Page 9: Plant Weight Data.
ctl <- c(4.17,5.58,5.18,6.11,4.50,4.61,5.17,4.53,5.33,5.14)
trt <- c(4.81,4.17,4.41,3.59,5.87,3.83,6.03,4.89,4.32,4.69)
group <- gl(2, 10, 20, labels = c("Ctl","Trt"))
weight <- c(ctl, trt)
assoc.catcont(group,weight,nperm=100)
```
<span id="page-4-1"></span>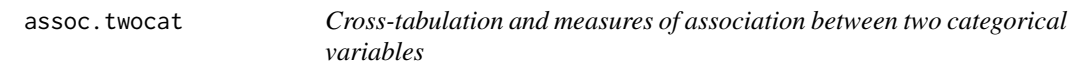

### Description

Cross-tabulation and measures of association between two categorical variables

#### Usage

assoc.twocat(x,y,weights=rep.int(1,length(x)),na\_value=NULL,nperm=NULL,distrib="asympt")

### Arguments

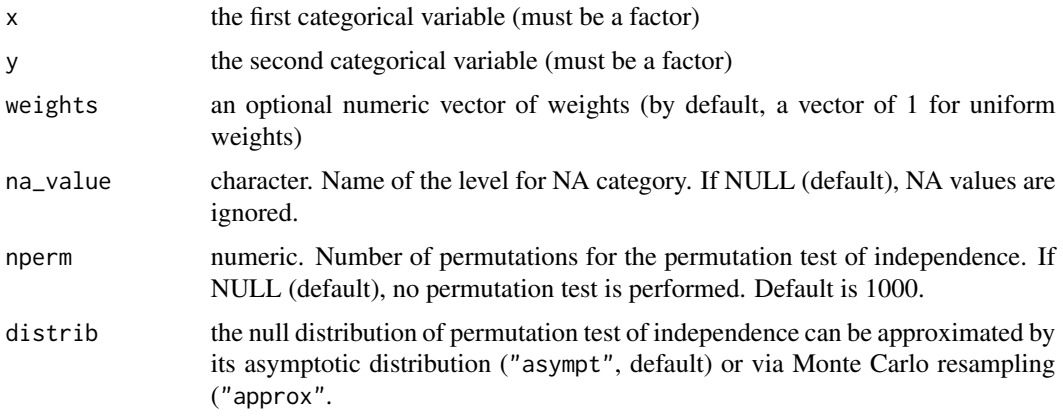

### Value

A list with the following elements :

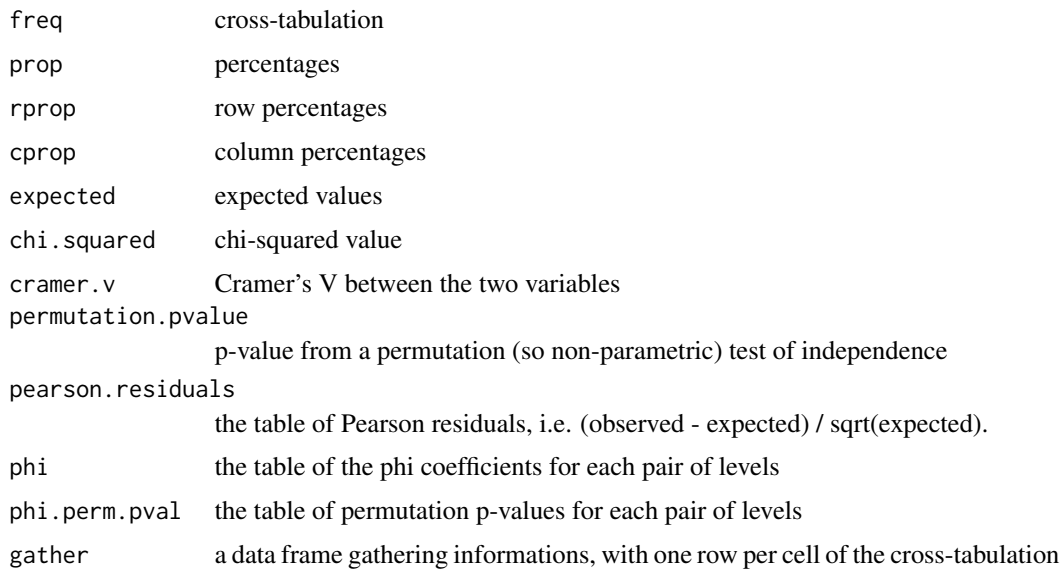

### Author(s)

Nicolas Robette

### References

Rakotomalala R., 'Comprendre la taille d'effet (effect size)', http://eric.univ-lyon2.fr/~ricco/cours/slides/effect\_size.pdf

### See Also

[assoc.catcont](#page-3-1), [assoc.twocont](#page-6-1), [assoc.yx](#page-7-1), [condesc](#page-12-1), [catdesc](#page-9-1), [darma](#page-16-1), [ggassoc\\_crosstab](#page-39-1), [ggassoc\\_phiplot](#page-40-1)

### <span id="page-6-0"></span>assoc.twocont 7

### Examples

```
data(Music)
assoc.twocat(Music$Jazz,Music$Age,nperm=100)
```
#### <span id="page-6-1"></span>assoc.twocont *Measures the association between two continuous variables*

### Description

Measures the association between two continuous variables with Pearson, Spearman and Kendall correlations.

### Usage

```
assoc.twocont(x,y,weights=rep(1,length(x)),
              nperm=NULL,distrib="asympt")
```
#### Arguments

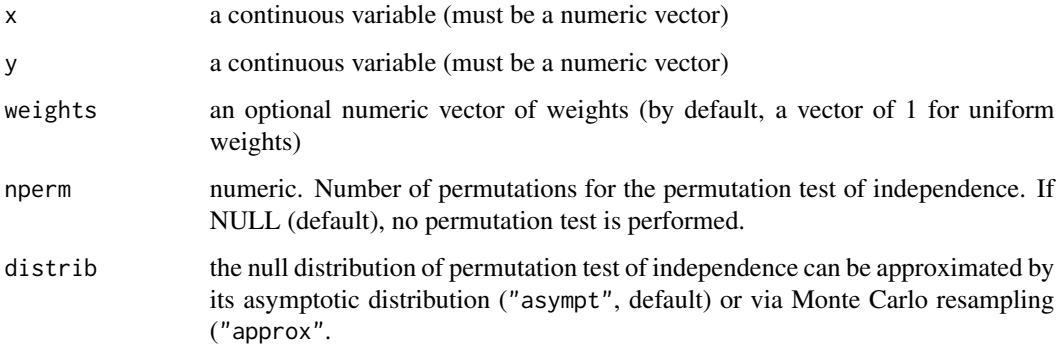

#### Value

A data frame with Pearson, Spearman and Kendall correlations. The correlation value is in the first row and a p-value from a permutation (so non parametric) test of independence is in the second row.

### Author(s)

Nicolas Robette

### See Also

[assoc.twocat](#page-4-1), [assoc.catcont](#page-3-1), [assoc.yx](#page-7-1), [condesc](#page-12-1), [catdesc](#page-9-1), [darma](#page-16-1), [ggassoc\\_scatter](#page-42-1)

### Examples

```
## Hollander & Wolfe (1973), p. 187f.
## Assessment of tuna quality. We compare the Hunter L measure of
## lightness to the averages of consumer panel scores (recoded as
## integer values from 1 to 6 and averaged over 80 such values) in
## 9 lots of canned tuna.
x <- c(44.4, 45.9, 41.9, 53.3, 44.7, 44.1, 50.7, 45.2, 60.1)
y <- c( 2.6, 3.1, 2.5, 5.0, 3.6, 4.0, 5.2, 2.8, 3.8)
assoc.twocont(x,y,nperm=100)
```
<span id="page-7-1"></span>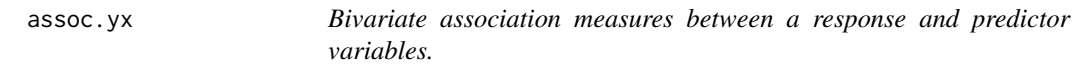

#### Description

Computes bivariate association measures between a response and predictor variables (and, optionnaly, between every pairs of predictor variables.)

### Usage

assoc.yx(y, x, weights=rep(1,length(y)), xx = TRUE, twocont="kendall", nperm=NULL, distrib="asympt", dec=c(3,3))

#### Arguments

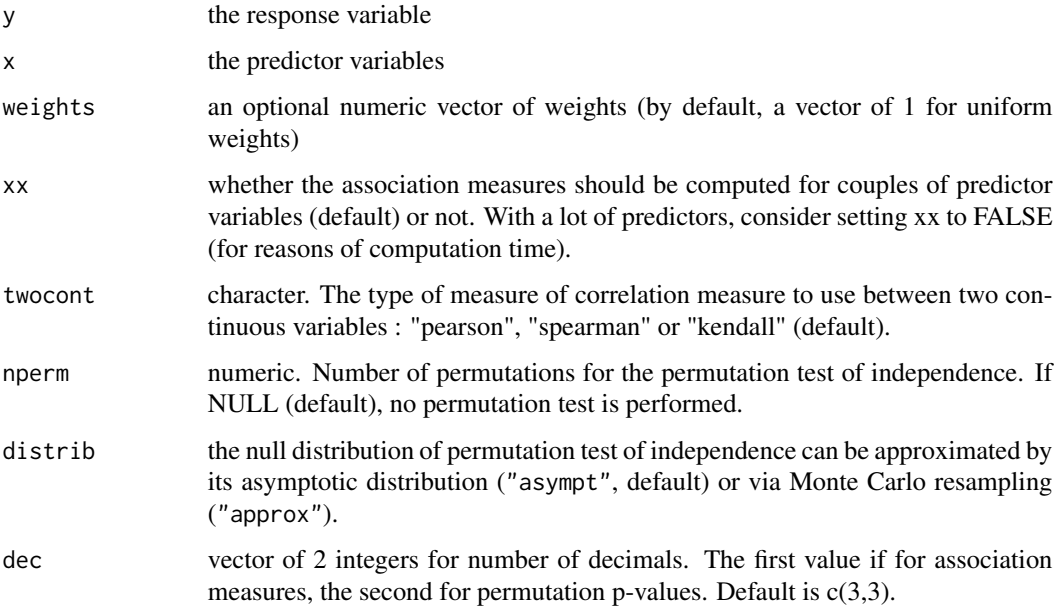

<span id="page-7-0"></span>

#### <span id="page-8-0"></span>burt 2008 and 2008 and 2008 and 2008 and 2008 and 2008 and 2008 and 2008 and 2008 and 2008 and 2008 and 2008 a

### Details

The function computes an association measure : Pearson's, Spearman's or Kendall's correlation for pairs of numeric variables, Cramer's V for pairs of factors and eta-squared for pairs numeric-factor. It can also compute the p-value of a permutation test of association for each pair of variables.

#### Value

A list of the following items :

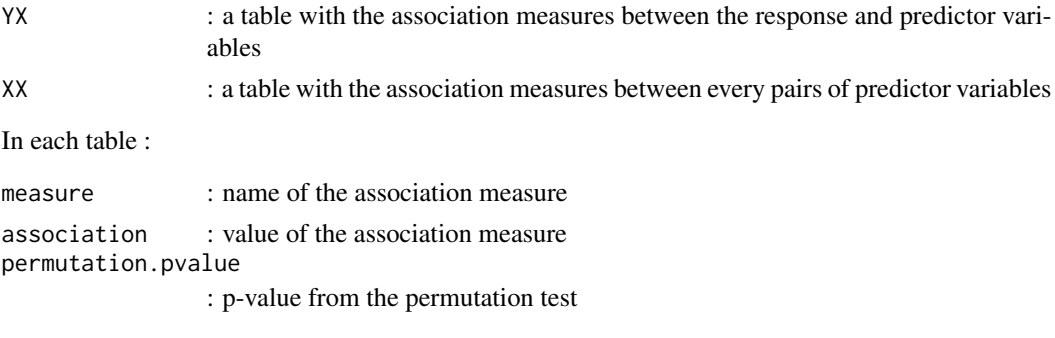

### Author(s)

Nicolas Robette

### See Also

[darma](#page-16-1), [assoc.twocat](#page-4-1), [assoc.twocont](#page-6-1), [assoc.catcont](#page-3-1), [condesc](#page-12-1), [catdesc](#page-9-1)

### Examples

```
data(iris)
iris2 = iris
iris2$Species = factor(iris$Species == "versicolor")
assoc.yx(iris2$Species,iris2[,1:4],nperm=100)
```
burt *Computes a Burt table*

#### Description

Computes a Burt table from a data frame composed of categorical variables.

#### Usage

burt(data)

#### Arguments

data data frame with n rows (individuals) and p columns (categorical variables)

### <span id="page-9-0"></span>Details

A Burt table is a symmetric table that is used in correspondence analysis. It shows the frequencies for all combinations of categories of pairs of variables.

#### Value

Returns a square matrix. Its dimension is equal to the total number of categories in the data frame.

#### Author(s)

Nicolas Robette

#### References

Le Roux B. and Rouanet H., *Multiple Correspondence Analysis*, SAGE, Series: Quantitative Applications in the Social Sciences, Volume 163, CA:Thousand Oaks (2010).

Le Roux B. and Rouanet H., *Geometric Data Analysis: From Correspondence Analysis to Stuctured Data Analysis*, Kluwer Academic Publishers, Dordrecht (June 2004).

#### See Also

[dichotom](#page-18-1)

### Examples

```
## Burt table of variables in columns 1 to 5
## in the 'Music' example data set
data(Music)
burt(Music[,1:5])
```
<span id="page-9-1"></span>catdesc *Measures the association between a categorical variable and some continuous and/or categorical variables*

### Description

Measures the association between a categorical variable and some continuous and/or categorical variables

#### Usage

```
catdesc(y, x, weights=rep(1,length(y)), min.phi=NULL,
robust=TRUE, nperm=NULL, distrib="asympt", dec=c(3,3,3,3,1,3))
```
#### catdesc and the contract of the contract of the contract of the contract of the contract of the contract of the contract of the contract of the contract of the contract of the contract of the contract of the contract of th

### Arguments

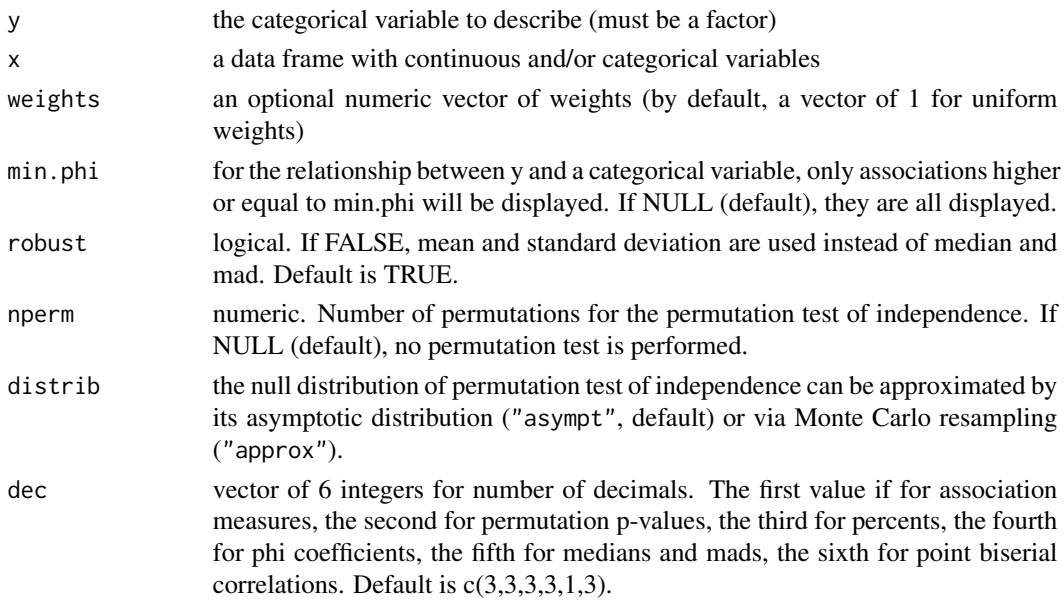

### Value

A list of the following items :

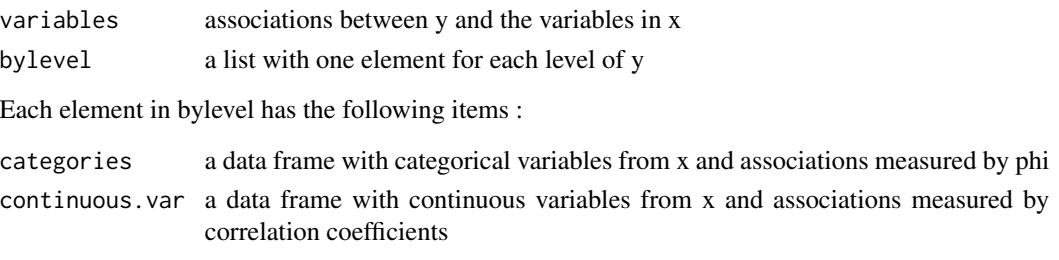

### Author(s)

Nicolas Robette

## References

Rakotomalala R., 'Comprendre la taille d'effet (effect size)', [http://eric.univ-lyon2.fr/~ricco/cours/slides/effect\_size.pdf]

### See Also

[catdes](#page-0-0), [condesc](#page-12-1), [assoc.yx](#page-7-1), [darma](#page-16-1)

### Examples

```
data(Movies)
catdesc(Movies$ArtHouse, Movies[,c("Budget","Genre","Country")])
```
#### Description

Adds inertia ellipses to the cloud of individuals of a MCA. By default, concentration ellipses are plotted.

### Usage

```
conc.ellipse(resmca, var, sel = 1:nlevels(var), axes = c(1, 2),
kappa=2,
 col = rainbow(length(self)), pool = rainbow(length(self)), pecx = 0.2,lty = 1, lwd = 1, tcex = 1, text.lab = TRUE)
```
### Arguments

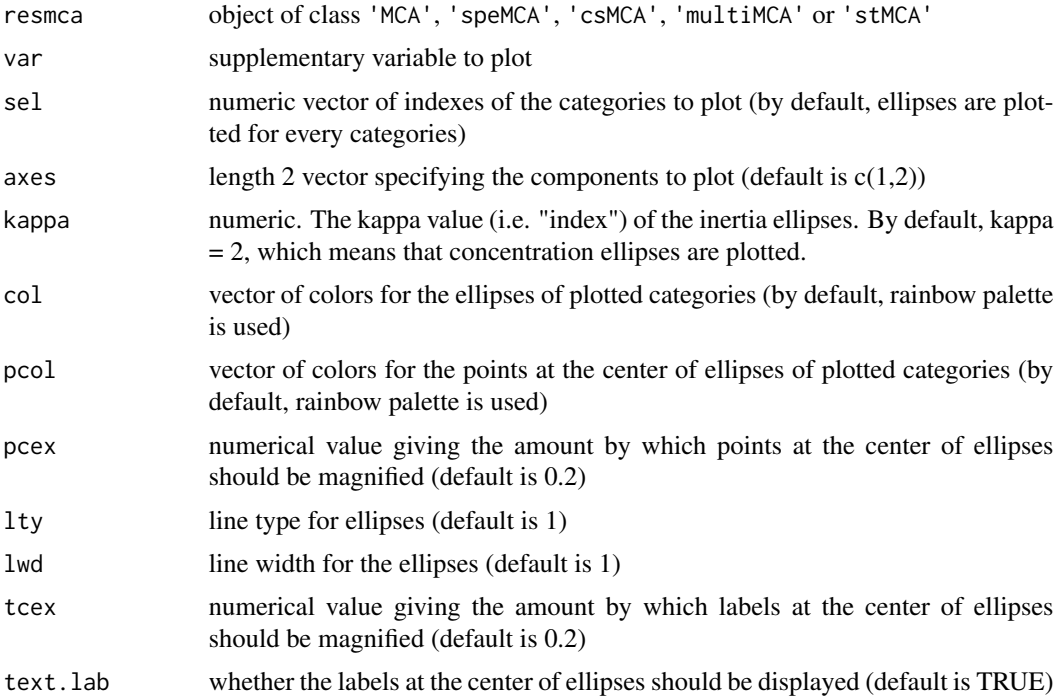

### Details

If kappa=2, ellipses are called "concentration" ellipses and, for a normally shaped subcloud, contain 86.47 percents of the points of the subcloud. If kappa=1, ellipses are "indicator" ellipses and contain 39.35 percents of the points of the subcloud. If kappa=1.177, ellipses are "median" ellipses and contain 50 percents of the points of the subcloud. This function has to be used after the cloud of individuals has been drawn.

#### <span id="page-12-0"></span>condesc<sup>13</sup>

#### Author(s)

Nicolas Robette

#### References

Le Roux B. and Rouanet H., *Multiple Correspondence Analysis*, SAGE, Series: Quantitative Applications in the Social Sciences, Volume 163, CA:Thousand Oaks (2010).

Le Roux B. and Rouanet H., *Geometric Data Analysis: From Correspondence Analysis to Stuctured Data Analysis*, Kluwer Academic Publishers, Dordrecht (June 2004).

### See Also

[plot.speMCA](#page-59-1), [plot.csMCA](#page-56-1), [plot.multiMCA](#page-57-1), [plot.stMCA](#page-60-1)

### Examples

```
## Performs specific MCA (excluding 'NA' categories) of 'Taste' example data set,
## plots the cloud of categories
## and adds concentration ellipses for gender variable
data(Taste)
mca <- speMCA(Taste[,1:11],excl=c(3,6,9,12,15,18,21,24,27,30,33))
plot(mca,type='i')
conc.ellipse(mca,Taste$Gender)
## Draws a blue concentration ellipse for men only
plot(mca,type='i')
conc.ellipse(mca,Taste$Gender,sel=1,col='blue')
```
<span id="page-12-1"></span>condesc *Measures the association between a continuous variable and some continuous and/or categorical variables*

### Description

Measures the association between a continuous variable and some continuous and/or categorical variables

#### Usage

```
condesc(y, x, weights=rep(1,length(y)), min.cor=NULL,
robust=TRUE, nperm=NULL, distrib="asympt", dec=c(3,3,0,3))
```
### Arguments

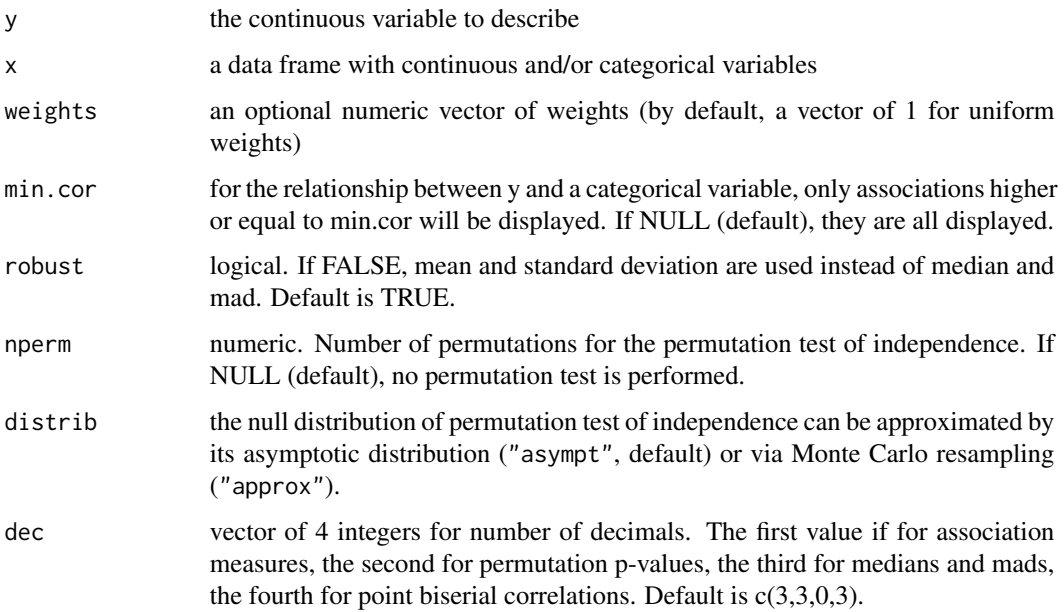

### Value

A list of the following items :

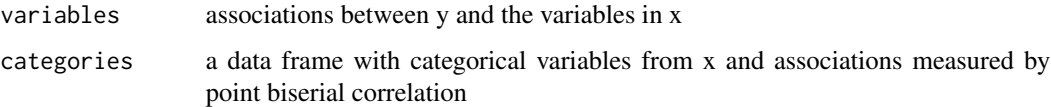

## Author(s)

Nicolas Robette

### References

Rakotomalala R., 'Comprendre la taille d'effet (effect size)', [http://eric.univ-lyon2.fr/~ricco/cours/slides/effect\_size.pdf]

### See Also

[condes](#page-0-0), [catdesc](#page-9-1), [assoc.yx](#page-7-1), [darma](#page-16-1)

### Examples

```
data(Movies)
condesc(Movies$BoxOffice, Movies[,c("Budget","Genre","Country")])
```
<span id="page-14-1"></span><span id="page-14-0"></span>

### Description

From MCA results, computes contributions of categories and variables to the axes and the overall cloud.

#### Usage

contrib(resmca)

#### Arguments

resmca object of class 'MCA', 'speMCA' or 'csMCA'

### Details

The contribution of a point to an axis depends both on the distance from the point to the origin point along the axis and on the weight of the point. The contributions of points to axes are the main aid to interpretation (see Le Roux and Rouanet, 2004 and 2010).

### Value

A list of data frames:

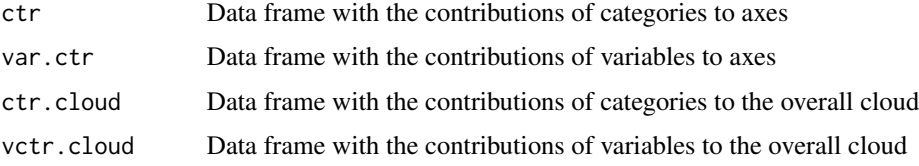

#### Author(s)

Nicolas Robette

#### References

Le Roux B. and Rouanet H., *Multiple Correspondence Analysis*, SAGE, Series: Quantitative Applications in the Social Sciences, Volume 163, CA:Thousand Oaks (2010).

Le Roux B. and Rouanet H., *Geometric Data Analysis: From Correspondence Analysis to Stuctured Data Analysis*, Kluwer Academic Publishers, Dordrecht (June 2004).

### See Also

[MCA](#page-0-0), [speMCA](#page-62-1), [csMCA](#page-15-1), [varsup](#page-70-1)

#### Examples

```
## Performs a specific MCA on the 'Music' example data set
## and compute contributions
data(Music)
mca <- speMCA(Music[,1:5],excl=c(3,6,9,12,15))
contrib(mca)
```
<span id="page-15-1"></span>csMCA *Performs a 'class specific' MCA*

#### Description

Performs a 'class specific' Multiple Correspondence Analysis, i.e. a variant of MCA consisting in analyzing a subcloud of individuals.

#### Usage

```
csMCA(data, subcloud = rep(TRUE, times = new(data)), excl = NULL, ncp = 5,row.w = rep(1, times = nrow(data)))
```
#### Arguments

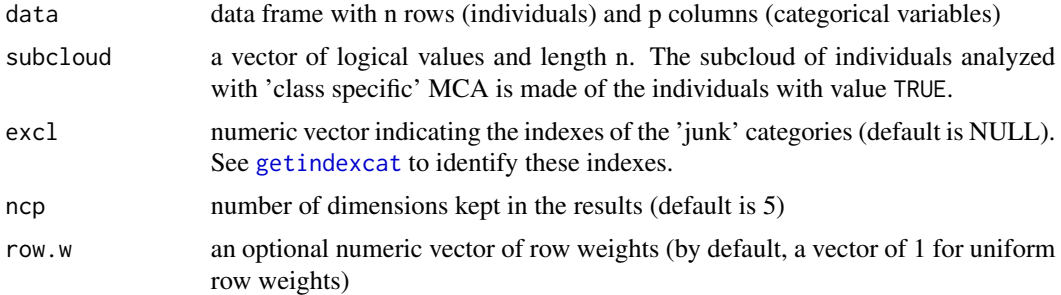

#### Details

This variant of MCA is used to study a subset of individuals with reference to the whole set of individuals, i.e. to determine the specific features of the subset. It consists in proceeding to the search of the principal axes of the subcloud associated with the subset of individuals (see Le Roux and Rouanet, 2004 and 2010).

#### Value

Returns an object of class 'csMCA', i.e. a list including:

- eig a list of vectors containing all the eigenvalues, the percentage of variance, the cumulative percentage of variance, the modified rates and the cumulative modified rates
- call a list with informations about input data

<span id="page-15-0"></span>

#### <span id="page-16-0"></span>darma **17** and 17 and 17 and 17 and 17 and 17 and 17 and 17 and 17 and 17 and 17 and 17 and 17 and 17 and 17 and 17 and 17 and 17 and 17 and 17 and 17 and 17 and 17 and 17 and 17 and 17 and 17 and 17 and 17 and 17 and 17 a

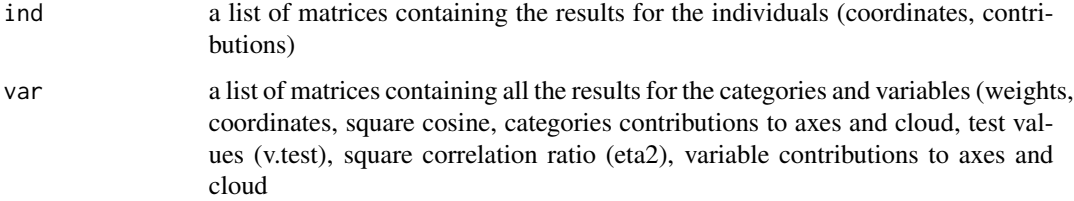

#### Author(s)

Nicolas Robette

#### References

Le Roux B. and Rouanet H., *Multiple Correspondence Analysis*, SAGE, Series: Quantitative Applications in the Social Sciences, Volume 163, CA:Thousand Oaks (2010).

Le Roux B. and Rouanet H., *Geometric Data Analysis: From Correspondence Analysis to Stuctured Data Analysis*, Kluwer Academic Publishers, Dordrecht (June 2004).

### See Also

[getindexcat](#page-24-1), [plot.csMCA](#page-56-1), [varsup](#page-70-1), [contrib](#page-14-1), [modif.rate](#page-50-1), [dimdescr](#page-20-1), [speMCA](#page-62-1), [MCA](#page-0-0)

#### Examples

```
## Performs a 'class specific' MCA on 'Music' example data set
## ignoring every 'NA' (i.e. 'not available') categories,
## and focusing on the subset of women.
data(Music)
female <- Music$Gender=='Women'
mca <- csMCA(Music[,1:5],subcloud=female,excl=c(3,6,9,12,15))
plot(mca)
```
<span id="page-16-1"></span>

darma *Describes Associations as in a Regression Model Analysis.*

### Description

Computes bivariate association measures between a response and predictor variables, producing a summary looking like a regression analysis.

#### Usage

```
darma(y, x, weights=rep(1,length(y)), target=1, twocont="kendall",
       nperm=NULL, distrib="asympt", dec=c(1,3,3))
```
18 darma and the contract of the contract of the contract of the contract of the contract of the contract of the contract of the contract of the contract of the contract of the contract of the contract of the contract of t

### Arguments

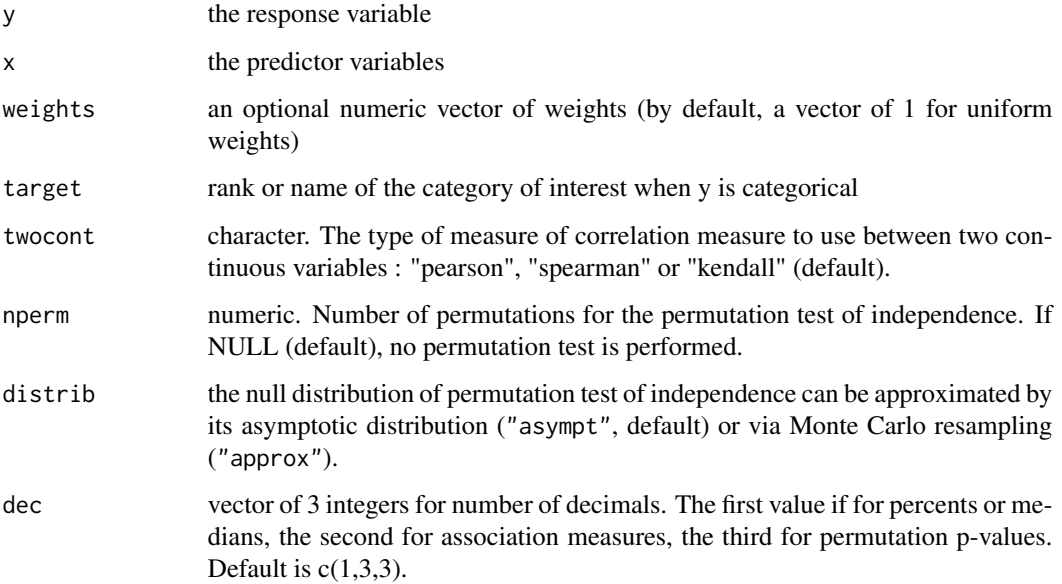

### Details

The function computes association measures (phi, correlation coefficient, Kendall's correlation) between the variable of interest and the other variables. It can also compute the p-values permutation tests.

### Value

A data frame

### Author(s)

Nicolas Robette

### See Also

[assoc.yx](#page-7-1), [assoc.twocat](#page-4-1), [assoc.twocont](#page-6-1), [assoc.catcont](#page-3-1), [condesc](#page-12-1), [catdesc](#page-9-1)

### Examples

```
data(iris)
iris2 = iris
iris2$Species = factor(iris$Species == "versicolor")
darma(iris2$Species, iris2[,1:4], target=2, nperm=100)
```
<span id="page-18-1"></span><span id="page-18-0"></span>

### Description

Dichotomizes the variables in a data frame exclusively composed of categorical variables

### Usage

```
dichotom(data, out = "numeric")
```
#### Arguments

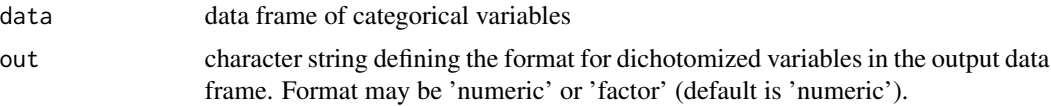

### Value

Returns a data frame with dichotomized variables. The number of columns is equal to the total number of categories in the input data.

#### Author(s)

Nicolas Robette, Julien Barnier

### Examples

```
## Dichotomizes 'Music' example data frame
data(Music)
dic <- dichotom(Music[,1:5])
str(dic)
## with output variables in factor format
dic <- dichotom(Music[,1:5], out='factor')
str(dic)
```
<span id="page-18-2"></span>dimcontrib *Describes the contributions to axes for a MCA*

### Description

Identifies the categories and individuals that contribute the most to each dimension obtained by a Multiple Correspondence Analysis. It allows to analyze variants of MCA, such as 'specific' MCA or 'class specific' MCA.

#### Usage

dimcontrib(resmca, dim =  $c(1,2)$ , best = TRUE)

#### Arguments

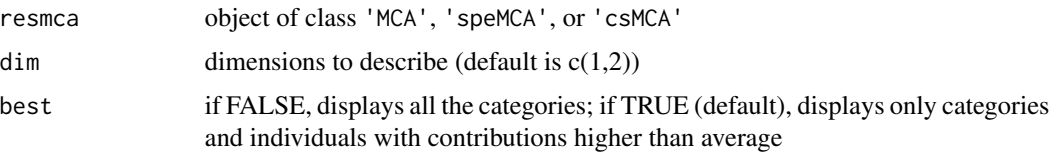

#### Details

Contributions are sorted and assigned a positive or negative sign according to the corresponding categories or individuals' coordinates, so as to facilitate interpretation.

### Value

Returns a list:

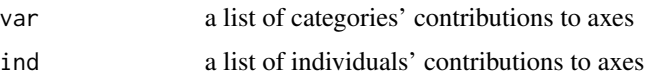

### Author(s)

Nicolas Robette

#### References

Le Roux B. and Rouanet H., *Multiple Correspondence Analysis*, SAGE, Series: Quantitative Applications in the Social Sciences, Volume 163, CA:Thousand Oaks (2010).

Le Roux B. and Rouanet H., *Geometric Data Analysis: From Correspondence Analysis to Stuctured Data Analysis*, Kluwer Academic Publishers, Dordrecht (June 2004).

#### See Also

[dimdescr](#page-20-1), [dimeta2](#page-21-1), [dimtypicality](#page-22-1), [condes](#page-0-0), [speMCA](#page-62-1), [csMCA](#page-15-1)

#### Examples

```
## Performs a specific MCA on 'Music' example data set
## ignoring every 'NA' (i.e. 'not available') categories,
## and then describes the contributions to axes.
data(Music)
getindexcat(Music[,1:5])
mca <- speMCA(Music[,1:5],excl=c(3,6,9,12,15))
dimcontrib(mca)
```
<span id="page-20-1"></span><span id="page-20-0"></span>

### Description

Identifies the variables and the categories that are the most characteristic according to each dimension obtained by a MCA. It is inspired by [dimdesc](#page-0-0) function in FactoMineR package (see Husson et al, 2010), but allows to analyze variants of MCA, such as 'specific' MCA or 'class specific' MCA.

### Usage

```
dimdescr(resmca, vars=NULL, dim = c(1,2), min.cor = NULL,
nperm = 100, distrib = "asympt")
```
## Arguments

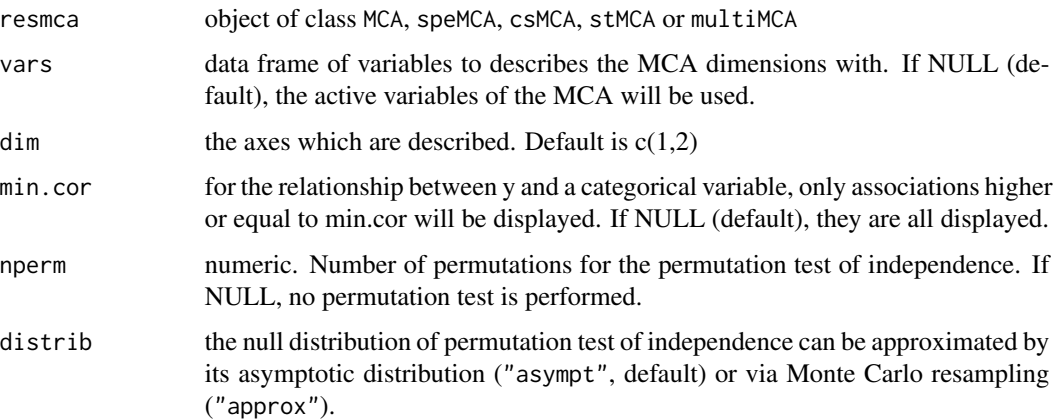

### Details

See [condesc](#page-12-1).

### Value

Returns a list of ncp lists including:

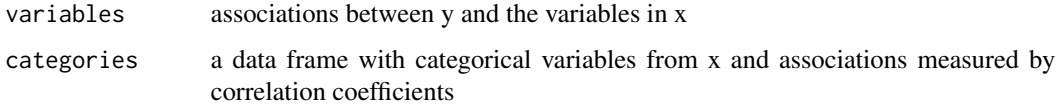

#### Author(s)

#### <span id="page-21-0"></span>References

Husson, F., Le, S. and Pages, J. (2010). *Exploratory Multivariate Analysis by Example Using R*, Chapman and Hall.

### See Also

[condesc](#page-12-1), [speMCA](#page-62-1), [csMCA](#page-15-1), [dimdesc](#page-0-0)

#### Examples

```
## Performs a specific MCA on 'Music' example data set
## ignoring every 'NA' (i.e. 'not available') categories,
## and then describe the dimensions.
data(Music)
getindexcat(Music[,1:5])
mca <- speMCA(Music[,1:5],excl=c(3,6,9,12,15))
dimdescr(mca,min.cor=0.1,nperm=10)
```
<span id="page-21-1"></span>dimeta2 *Describes the eta2 of supplementary variables for the axes of a MCA*

#### Description

Computes eta2 for a list of supplementary variables. It allows to analyze variants of MCA, such as 'specific' MCA or 'class specific' MCA.

### Usage

```
dimeta2(resmca, vars, dim = c(1,2))
```
### Arguments

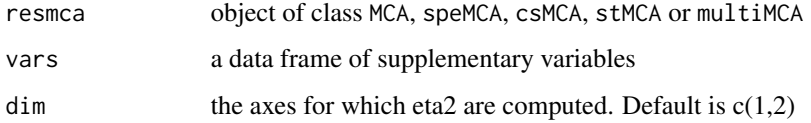

### Value

Returns a data frame with supplementary variables as rows and axes as columns.

#### Author(s)

### <span id="page-22-0"></span>dimtypicality 23

### References

Le Roux B. and Rouanet H., *Multiple Correspondence Analysis*, SAGE, Series: Quantitative Applications in the Social Sciences, Volume 163, CA:Thousand Oaks (2010).

Le Roux B. and Rouanet H., *Geometric Data Analysis: From Correspondence Analysis to Stuctured Data Analysis*, Kluwer Academic Publishers, Dordrecht (June 2004).

### See Also

[dimdesc](#page-0-0), [dimdescr](#page-20-1), [dimcontrib](#page-18-2), [condes](#page-0-0), [speMCA](#page-62-1), [csMCA](#page-15-1), [dimtypicality](#page-22-1)

### Examples

```
## Performs a specific MCA on 'Music' example data set
## ignoring every 'NA' (i.e. 'not available') categories,
## and then describes the eta2 for Gender and Age (axes 1 and 2).
data(Music)
getindexcat(Music[,1:5])
mca <- speMCA(Music[,1:5],excl=c(3,6,9,12,15))
dimeta2(mca, Music[,c("Gender","Age")])
```
<span id="page-22-1"></span>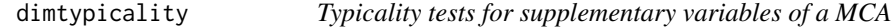

#### Description

Computes typicality tests for a list of supplementary variables. It allows to analyze variants of MCA, such as 'specific' MCA or 'class specific' MCA.

#### Usage

dimtypicality(resmca, vars, dim =  $c(1,2)$ , max.pval=1)

#### Arguments

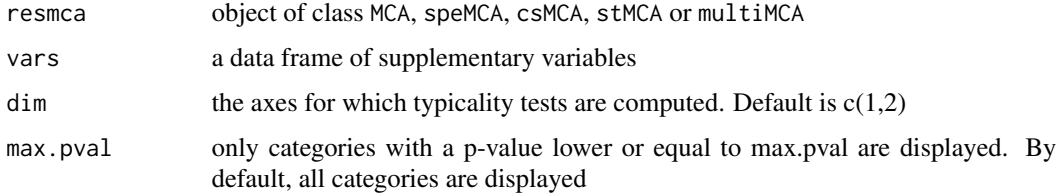

### Value

Returns a list of data frames giving the test statistics and p-values of the supplementary categories for the different axes.

#### <span id="page-23-0"></span>Author(s)

Nicolas Robette

#### References

Le Roux B. and Rouanet H., *Multiple Correspondence Analysis*, SAGE, Series: Quantitative Applications in the Social Sciences, Volume 163, CA:Thousand Oaks (2010).

Le Roux B. and Rouanet H., *Geometric Data Analysis: From Correspondence Analysis to Stuctured Data Analysis*, Kluwer Academic Publishers, Dordrecht (June 2004).

#### See Also

[dimdesc](#page-0-0), [dimdescr](#page-20-1), [dimeta2](#page-21-1), [dimcontrib](#page-18-2), [condes](#page-0-0), [speMCA](#page-62-1), [csMCA](#page-15-1)

### Examples

```
## Performs a specific MCA on 'Music' example data set
## ignoring every 'NA' (i.e. 'not available') categories,
## and then computes the typicality tests for Gender and Age (axes 1 and 2).
data(Music)
getindexcat(Music[,1:5])
mca <- speMCA(Music[,1:5],excl=c(3,6,9,12,15))
dimtypicality(mca, Music[,c("Gender","Age")])
```
flip.mca *Flips the coordinates of a MCA*

### Description

Flips the coordinates of the individuals and the categories on one or more dimensions of a MCA.

#### Usage

```
flip.mca(resmca, dim=1)
```
#### **Arguments**

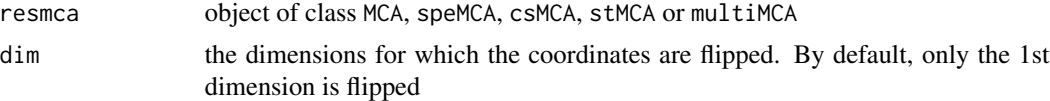

### Value

Returns an object of the same class as resmca

#### Author(s)

### <span id="page-24-0"></span>getindexcat 25

#### References

Le Roux B. and Rouanet H., *Multiple Correspondence Analysis*, SAGE, Series: Quantitative Applications in the Social Sciences, Volume 163, CA:Thousand Oaks (2010).

Le Roux B. and Rouanet H., *Geometric Data Analysis: From Correspondence Analysis to Stuctured Data Analysis*, Kluwer Academic Publishers, Dordrecht (June 2004).

### See Also

[MCA](#page-0-0), [speMCA](#page-62-1), [csMCA](#page-15-1)

### Examples

```
## Flips dimensions 1 and 2
## of the MCA of 'Music' example data set
data(Music)
mca <- speMCA(Music[,1:5])
ggcloud_variables(mca, legend="none")
flipped_mca <- flip.mca(mca, dim=c(1,2))
ggcloud_variables(flipped_mca, legend="none")
```
<span id="page-24-1"></span>getindexcat *Returns the names of the categories in a data frame*

### Description

Returns a vector of names corresponding the the categories in a data frame exclusively composed of categorical variables.

#### Usage

```
getindexcat(data)
```
### Arguments

data data frame of categorical variables

### Details

This function may be useful prior to a 'specific' MCA, to identify the indexes of the 'junk' categories to exclude.

### Value

Returns a character vector with the names of the categories of the variables in the data frame

#### Author(s)

### See Also

[speMCA](#page-62-1), [csMCA](#page-15-1)

### Examples

```
data(Music)
getindexcat(Music[,1:5])
mca <- speMCA(Music[,1:5],excl=c(3,6,9,12,15))
```
ggadd\_attractions *Adds attractions between categories via segments to a cloud of variables*

### Description

Adds attractions between categories, as measured by phi coefficients or percentages of maximum deviation (PEM), by plotting segments onto a MCA cloud of variables, using the ggplot2 framework.

### Usage

```
ggadd_attractions(p, resmca, axes=c(1,2), measure="phi", min.asso=0.3,
col.segment="lightgray", col.text="black", text.size=3)
```
### Arguments

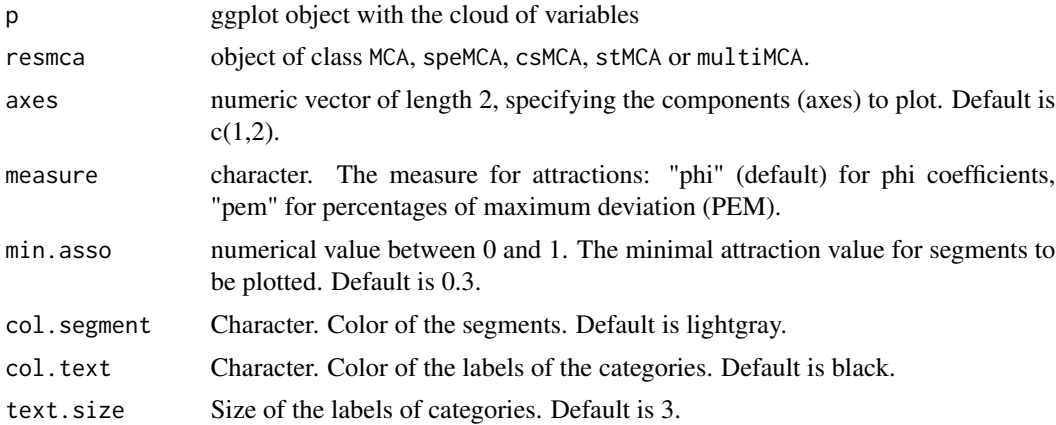

### Value

a ggplot object

### Author(s)

<span id="page-25-0"></span>

### <span id="page-26-0"></span>ggadd\_chulls 27

### References

Cibois, Philippe. *Les méthodes d'analyse d'enquêtes*. Nouvelle édition [en ligne]. Lyon: ENS Éditions, 2014. Disponible sur Internet : <http://books.openedition.org/enseditions/1443>

### See Also

[ggcloud\\_variables](#page-45-1), [ggcloud\\_indiv](#page-43-1), [ggadd\\_ellipses](#page-31-1), [ggadd\\_corr](#page-28-1), [ggadd\\_interaction](#page-32-1), [ggadd\\_density](#page-29-1)

#### Examples

```
## Performs a specific MCA on 'Taste' example data set
## ignoring every 'NA' (i.e. 'not available') categories,
## draws the cloud of categories
## and adds segments between categories with attractions.
data(Taste)
getindexcat(Taste[,1:11])
mca <- speMCA(Taste[,1:11],excl=c(3,6,9,12,15,18,21,24,27,30,33))
p <- ggcloud_variables(mca, col="white", legend="none")
ggadd_attractions(p, mca, measure="phi", min.asso=0.1)
```
ggadd\_chulls *Adds convex hulls to a cloud of individuals*

#### Description

Adds convex hulls for a categorical variable to a MCA cloud of individuals, using the ggplot2 framework.

#### Usage

```
ggadd_chulls(p, resmca, var, sel=1:nlevels(var), axes=c(1,2),
col=NULL, alpha=0.2, label=TRUE, label.size=5, legend="right")
```
### Arguments

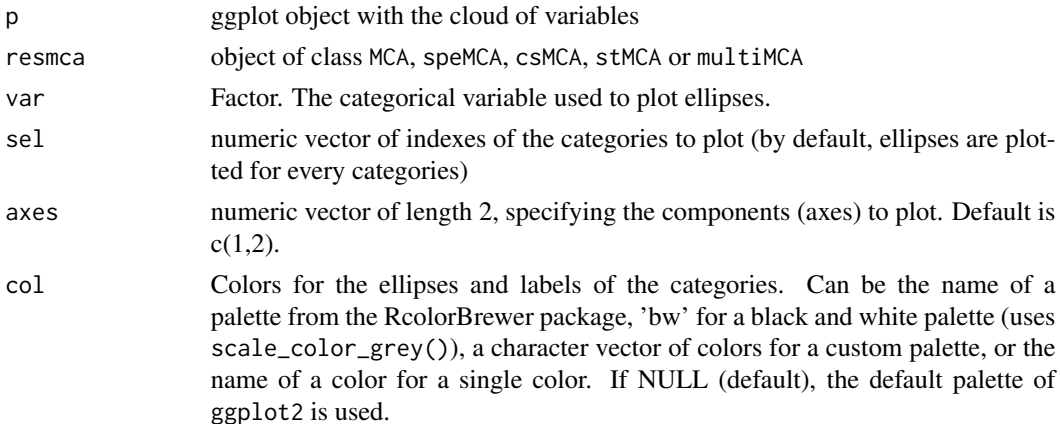

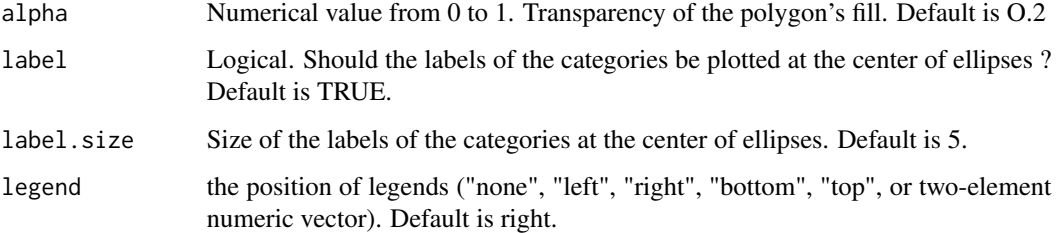

### Value

a ggplot object

#### Author(s)

Nicolas Robette

### References

Le Roux B. and Rouanet H., *Multiple Correspondence Analysis*, SAGE, Series: Quantitative Applications in the Social Sciences, Volume 163, CA:Thousand Oaks (2010).

Le Roux B. and Rouanet H., *Geometric Data Analysis: From Correspondence Analysis to Stuctured Data Analysis*, Kluwer Academic Publishers, Dordrecht (June 2004).

### See Also

[ggcloud\\_variables](#page-45-1), [ggcloud\\_indiv](#page-43-1), [ggadd\\_supvar](#page-36-1), [ggadd\\_corr](#page-28-1), [ggadd\\_interaction](#page-32-1), [ggadd\\_density](#page-29-1), [ggadd\\_kellipses](#page-34-1), [ggadd\\_ellipses](#page-31-1)

#### Examples

## Performs a specific MCA on 'Taste' example data set ## ignoring every 'NA' (i.e. 'not available') categories, ## then performs hierarchical clustering and ## partitions the individuals into 3 clusters, ## draws the cloud of individuals ## and adds convex hulls for the clusters.

```
data(Taste)
getindexcat(Taste)
mca <- speMCA(Taste[,1:11],excl=c(3,6,9,12,15,18,21,24,27,30,33))
d <- dist(mca$ind$coord[,c(1,2)])
hca <- hclust(d, "ward.D2")
cluster <- factor(cutree(hca, 3))
p <- ggcloud_indiv(mca, col='black')
ggadd_chulls(p, mca, cluster)
```
<span id="page-28-1"></span><span id="page-28-0"></span>ggadd\_corr *Adds a heatmap of under/over-representation of a supplementary variable to a cloud of individuals*

### Description

Adds a heatmap representing the correlation coefficients to a MCA cloud of individuals, for a numerical supplementary variable or one category of a categorical supplementary variable, using the ggplot2 framework.

#### Usage

```
ggadd_corr(p, resmca, var, cat=levels(var)[1], axes=c(1,2),
xbins=20, ybins=20, min.n=1, pal="RdYlBu", limits=NULL, legend="right")
```
### Arguments

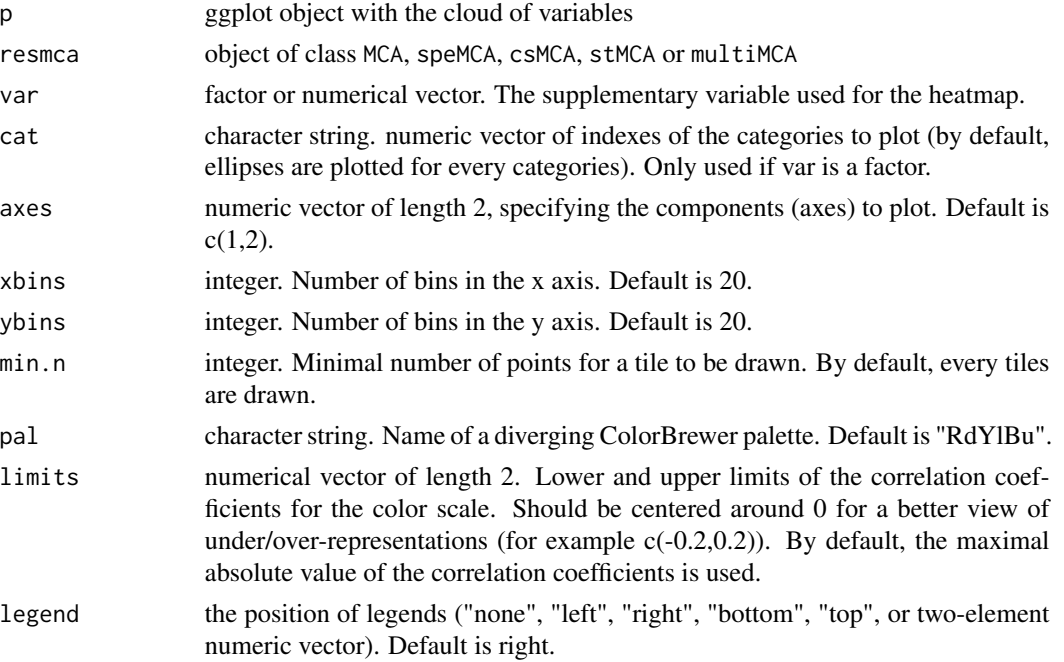

#### Details

For each tile of the heatmap, a correlation coefficient is computed between the supplementary variable and the fact of belonging to the tile. This gives a view of the under/over-representation of the supplementary variable according to the position in the cloud of individuals.

### Value

a ggplot object

#### Author(s)

Nicolas Robette

### References

Le Roux B. and Rouanet H., *Multiple Correspondence Analysis*, SAGE, Series: Quantitative Applications in the Social Sciences, Volume 163, CA:Thousand Oaks (2010).

Le Roux B. and Rouanet H., *Geometric Data Analysis: From Correspondence Analysis to Stuctured Data Analysis*, Kluwer Academic Publishers, Dordrecht (June 2004).

#### See Also

[ggcloud\\_variables](#page-45-1), [ggcloud\\_indiv](#page-43-1), [ggadd\\_supvar](#page-36-1), [ggadd\\_interaction](#page-32-1), [ggadd\\_ellipses](#page-31-1), [ggadd\\_density](#page-29-1)

### Examples

```
## Performs a specific MCA on 'Taste' example data set
## ignoring every 'NA' (i.e. 'not available') categories,
## draws the cloud of categories
## and adds a correlation heatmap for Age=50+.
data(Taste)
getindexcat(Taste[,1:11])
mca <- speMCA(Taste[,1:11],excl=c(3,6,9,12,15,18,21,24,27,30,33))
p <- ggcloud_indiv(mca, col='lightgrey')
ggadd_corr(p, mca, var=Taste$Age, cat="50+", xbins=10, ybins=10)
```
<span id="page-29-1"></span>ggadd\_density *Adds a density layer to the cloud of individuals for a category of a supplementary variable*

#### Description

For a given category of a supplementary variable, adds a layer representing the density of points to the cloud of individuals, either with contours or areas.

### Usage

```
ggadd_density(p, resmca, var, cat=levels(var)[1], axes=c(1,2),
density="contour", col.contour="darkred", pal.area="viridis", alpha.area=0.2,
ellipse=FALSE, col.ellipse="black")
```
<span id="page-29-0"></span>

### ggadd\_density 31

### Arguments

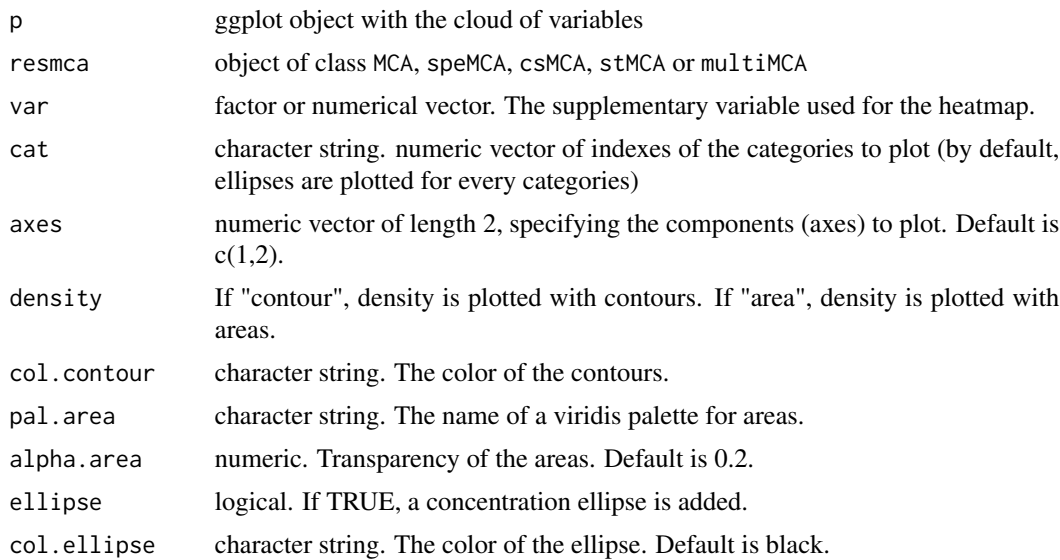

### Value

a ggplot object

#### Author(s)

Nicolas Robette

### References

Le Roux B. and Rouanet H., *Multiple Correspondence Analysis*, SAGE, Series: Quantitative Applications in the Social Sciences, Volume 163, CA:Thousand Oaks (2010).

Le Roux B. and Rouanet H., *Geometric Data Analysis: From Correspondence Analysis to Stuctured Data Analysis*, Kluwer Academic Publishers, Dordrecht (June 2004).

#### See Also

[ggcloud\\_variables](#page-45-1), [ggcloud\\_indiv](#page-43-1), [ggadd\\_supvar](#page-36-1), [ggadd\\_interaction](#page-32-1), [ggadd\\_ellipses](#page-31-1), [ggadd\\_corr](#page-28-1)

### Examples

```
## Performs a specific MCA on 'Taste' example data set
## ignoring every 'NA' (i.e. 'not available') categories,
## draws the cloud of categories
## and adds a density layer for Age=50+.
data(Taste)
getindexcat(Taste[,1:11])
mca <- speMCA(Taste[,1:11],excl=c(3,6,9,12,15,18,21,24,27,30,33))
p <- ggcloud_indiv(mca, col='lightgrey')
```

```
# density layer with contours
ggadd_density(p, mca, var=Taste$Age, cat="50+")
# density layer with areas
ggadd_density(p, mca, var=Taste$Age, cat="50+", density="area")
```
<span id="page-31-1"></span>ggadd\_ellipses *Adds confidence ellipses to a cloud of individuals*

### Description

Adds confidence ellipses for a categorical variable to a MCA cloud of individuals, using the ggplot2 framework.

### Usage

ggadd\_ellipses(p, resmca, var, sel=1:nlevels(var), axes=c(1,2), level=0.05, label=TRUE, label.size=3, col=NULL, size=0.5, points=TRUE, legend='right')

### Arguments

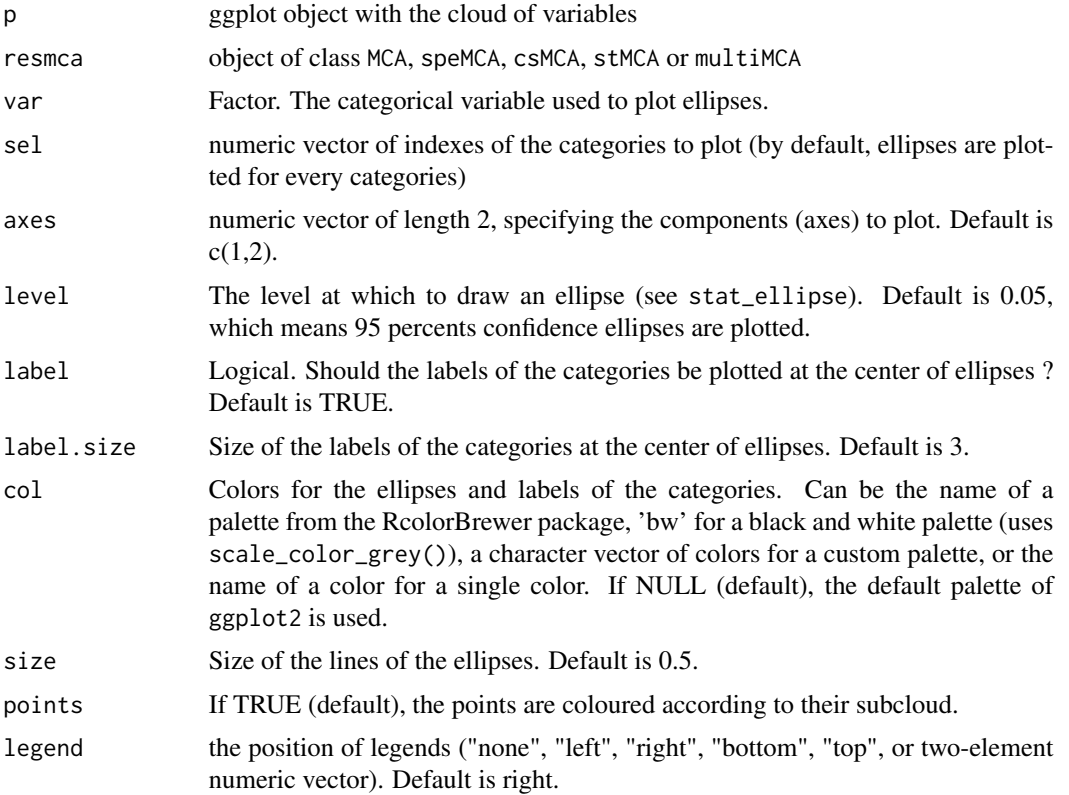

<span id="page-31-0"></span>

### <span id="page-32-0"></span>Details

A confidence ellipse aims at measuring how the "true" mean point of a category differs from its observed mean point. This is achieved by constructing a confidence zone around the observed mean point. If we choose a conventional level alpha (e.g. 0.05), a (1 - alpha) (e.g. 95 percents) confidence zone is defined as the set of possible mean points that are not significantly different from the observed mean point.

### Value

a ggplot object

#### Author(s)

Nicolas Robette

### References

Le Roux B. and Rouanet H., *Multiple Correspondence Analysis*, SAGE, Series: Quantitative Applications in the Social Sciences, Volume 163, CA:Thousand Oaks (2010).

Le Roux B. and Rouanet H., *Geometric Data Analysis: From Correspondence Analysis to Stuctured Data Analysis*, Kluwer Academic Publishers, Dordrecht (June 2004).

### See Also

[ggcloud\\_variables](#page-45-1), [ggcloud\\_indiv](#page-43-1), [ggadd\\_supvar](#page-36-1), [ggadd\\_corr](#page-28-1), [ggadd\\_interaction](#page-32-1), [ggadd\\_density](#page-29-1), [ggadd\\_kellipses](#page-34-1)

#### Examples

```
## Performs a specific MCA on 'Music' example data set
## ignoring every 'NA' (i.e. 'not available') categories,
## draws the cloud of categories
## and adds confidence ellipses for Age.
data(Music)
getindexcat(Music[,1:5])
mca <- speMCA(Music[,1:5],excl=c(3,6,9,12,15))
p <- ggcloud_indiv(mca, col='lightgrey')
ggadd_ellipses(p, mca, Music$Age)
```
<span id="page-32-1"></span>ggadd\_interaction *Adds the interaction between two categorical supplementary variables to a cloud of variables*

#### **Description**

Adds the interaction between two categorical supplementary variables to a MCA cloud of variables, using the ggplot2 framework.

### Usage

```
ggadd_interaction(p, resmca, v1, v2, sel1=1:nlevels(v1), sel2=1:nlevels(v2),
axes=c(1,2), col=NULL, textsize=5, legend='right')
```
### Arguments

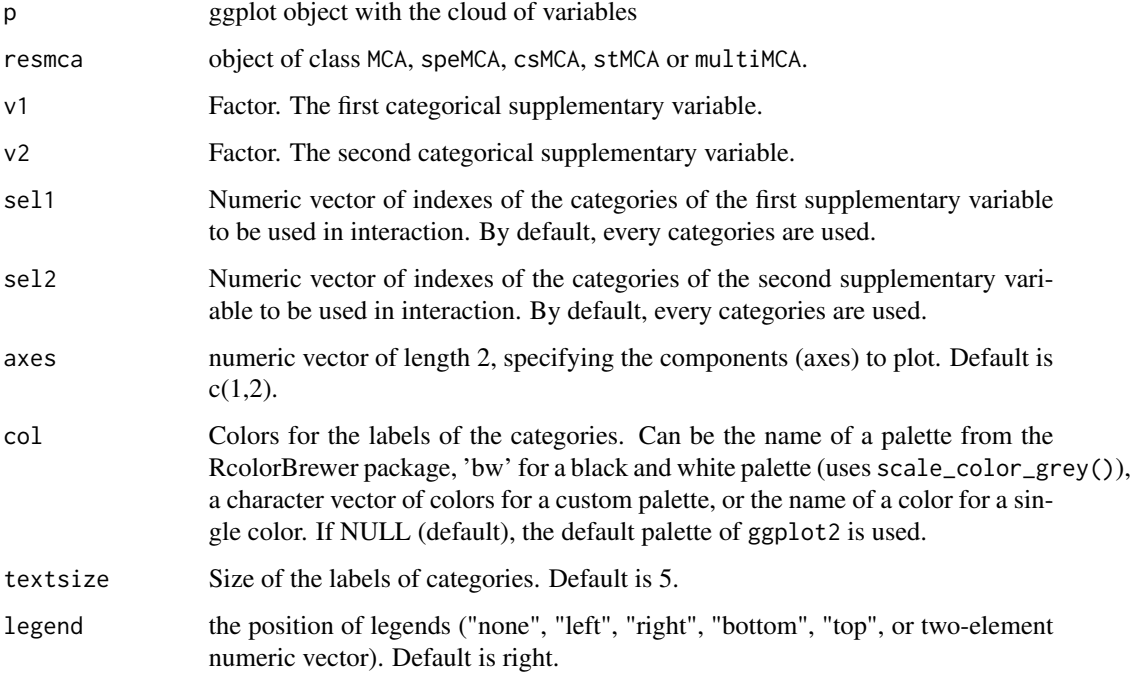

### Value

a ggplot object

### Author(s)

Nicolas Robette

### References

Le Roux B. and Rouanet H., *Multiple Correspondence Analysis*, SAGE, Series: Quantitative Applications in the Social Sciences, Volume 163, CA:Thousand Oaks (2010).

Le Roux B. and Rouanet H., *Geometric Data Analysis: From Correspondence Analysis to Stuctured Data Analysis*, Kluwer Academic Publishers, Dordrecht (June 2004).

### See Also

[ggcloud\\_variables](#page-45-1), [ggadd\\_supvar](#page-36-1), [ggcloud\\_indiv](#page-43-1), [ggadd\\_corr](#page-28-1), [ggadd\\_ellipses](#page-31-1), [ggadd\\_density](#page-29-1)

### <span id="page-34-0"></span>ggadd\_kellipses 35

#### Examples

```
## Performs a specific MCA on 'Taste' example data set
## ignoring every 'NA' (i.e. 'not available') categories,
## draws the cloud of categories
## and adds the interaction between Gender and Age.
data(Taste)
getindexcat(Taste[,1:11])
mca <- speMCA(Taste[,1:11],excl=c(3,6,9,12,15,18,21,24,27,30,33))
p <- ggcloud_variables(mca, col='lightgrey', shapes=FALSE)
ggadd_interaction(p, mca, Taste$Gender, Taste$Age)
```
<span id="page-34-1"></span>ggadd\_kellipses *Adds k-inertia ellipses to a cloud of individuals*

### Description

Adds k-inertia ellipses for a categorical variable to a MCA cloud of individuals, using the ggplot2 framework. By default, concentration ellipses are plotted.

#### Usage

ggadd\_kellipses(p, resmca, var, sel=1:nlevels(var), axes=c(1,2), kappa=2, label=TRUE, label.size=3, col=NULL, size=0.5, points=TRUE, legend='right')

### Arguments

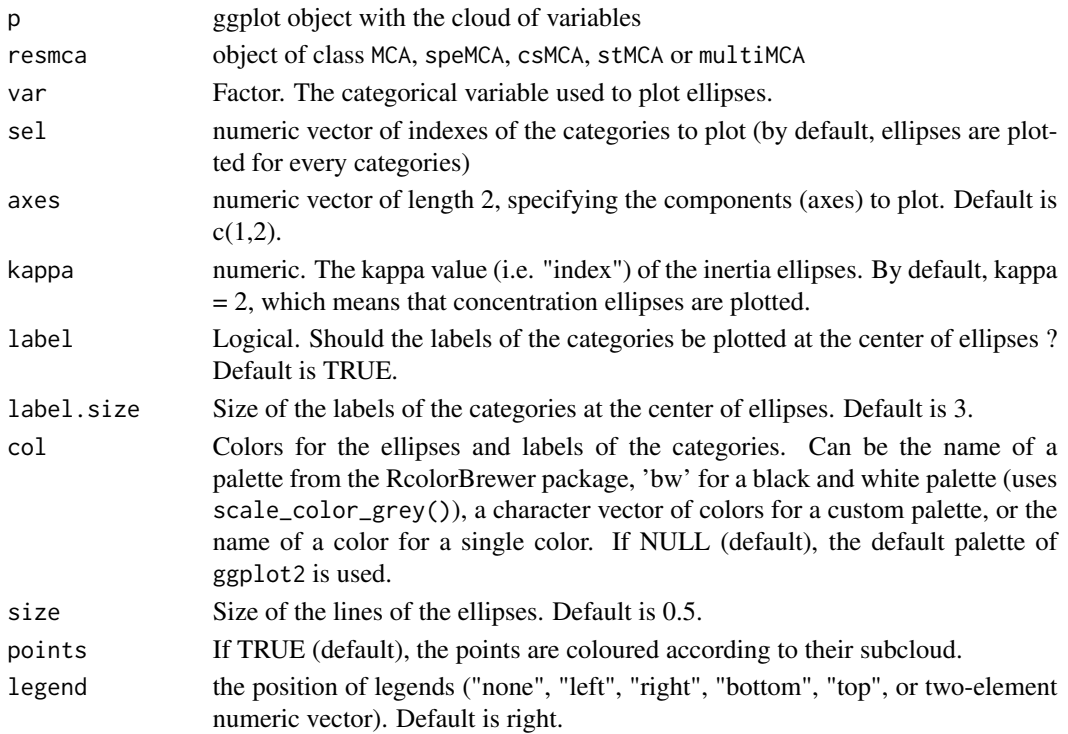

#### Details

If kappa=2, ellipses are called "concentration" ellipses and, for a normally shaped subcloud, contain 86.47 percents of the points of the subcloud. If kappa=1, ellipses are "indicator" ellipses and contain 39.35 percents of the points of the subcloud. If kappa=1.177, ellipses are "median" ellipses and contain 50 percents of the points of the subcloud. This function has to be used after the cloud of individuals has been drawn.

#### Value

a ggplot object

### Author(s)

Nicolas Robette

### References

Le Roux B. and Rouanet H., *Multiple Correspondence Analysis*, SAGE, Series: Quantitative Applications in the Social Sciences, Volume 163, CA:Thousand Oaks (2010).

Le Roux B. and Rouanet H., *Geometric Data Analysis: From Correspondence Analysis to Stuctured Data Analysis*, Kluwer Academic Publishers, Dordrecht (June 2004).

#### See Also

[ggcloud\\_variables](#page-45-1), [ggcloud\\_indiv](#page-43-1), [ggadd\\_supvar](#page-36-1), [ggadd\\_corr](#page-28-1), [ggadd\\_interaction](#page-32-1), [ggadd\\_density](#page-29-1), [ggadd\\_ellipses](#page-31-1)

### Examples

```
## Performs a specific MCA on 'Music' example data set
## ignoring every 'NA' (i.e. 'not available') categories,
## draws the cloud of categories
## and adds concentration ellipses for Age.
data(Music)
getindexcat(Music[,1:5])
mca <- speMCA(Music[,1:5],excl=c(3,6,9,12,15))
p <- ggcloud_indiv(mca, col='lightgrey')
ggadd_kellipses(p, mca, Music$Age)
```
ggadd\_supind *Adds supplementary individuals to a cloud of individuals*

### Description

Adds supplementary individuals to a MCA cloud of the individuals, using the ggplot2 framework.

#### Usage

ggadd\_supind(p, resmca, dfsup, axes=c(1,2), col="black", textsize=5, pointsize=2)

<span id="page-35-0"></span>
## ggadd\_supvar 37

### Arguments

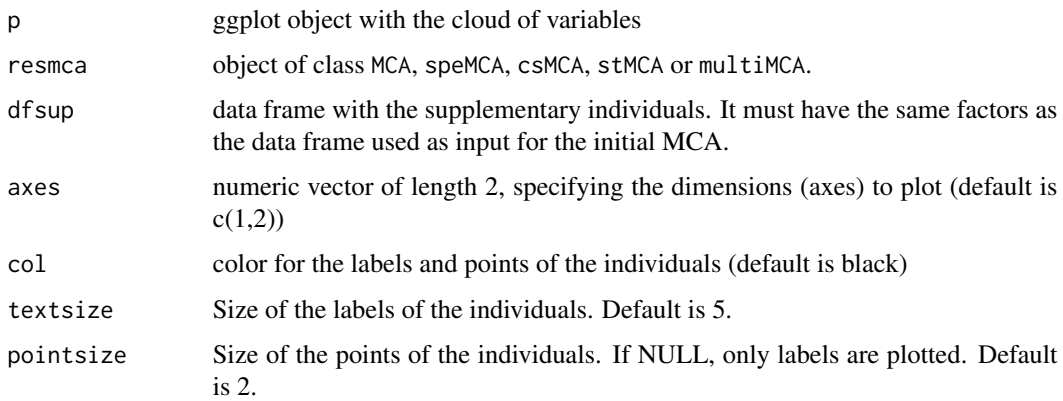

# Details

The function uses the row names of dfsup as labels for the individuals.

## Author(s)

Nicolas Robette

### See Also

[indsup](#page-48-0), [ggcloud\\_indiv](#page-43-0)

#### Examples

```
## Performs a specific MCA on 'Music' example data set
## ignoring every 'NA' (i.e. 'not available') categories,
## plots the cloud of individuals,
## and then adds individuals 1, 20 and 300 as supplementary individuals.
data(Music)
rownames(Music) <- paste0("i", 1:nrow(Music))
mca <- speMCA(Music[,1:5], excl=c(3,6,9,12,15))
p <- ggcloud_indiv(mca, col="lightgrey")
ggadd_supind(p, mca, Music[c(1,20,300),1:5])
```
<span id="page-36-0"></span>ggadd\_supvar *Adds a categorical supplementary variable to a cloud of variables*

### Description

Adds a categorical supplementary variable to a MCA cloud of variables, using the ggplot2 framework.

# Usage

```
ggadd_supvar(p, resmca, var, sel=1:nlevels(var), axes=c(1,2), col='black',
shape=1, prop=NULL, textsize=3, shapesize=6, segment=FALSE, vname=NULL)
```
# Arguments

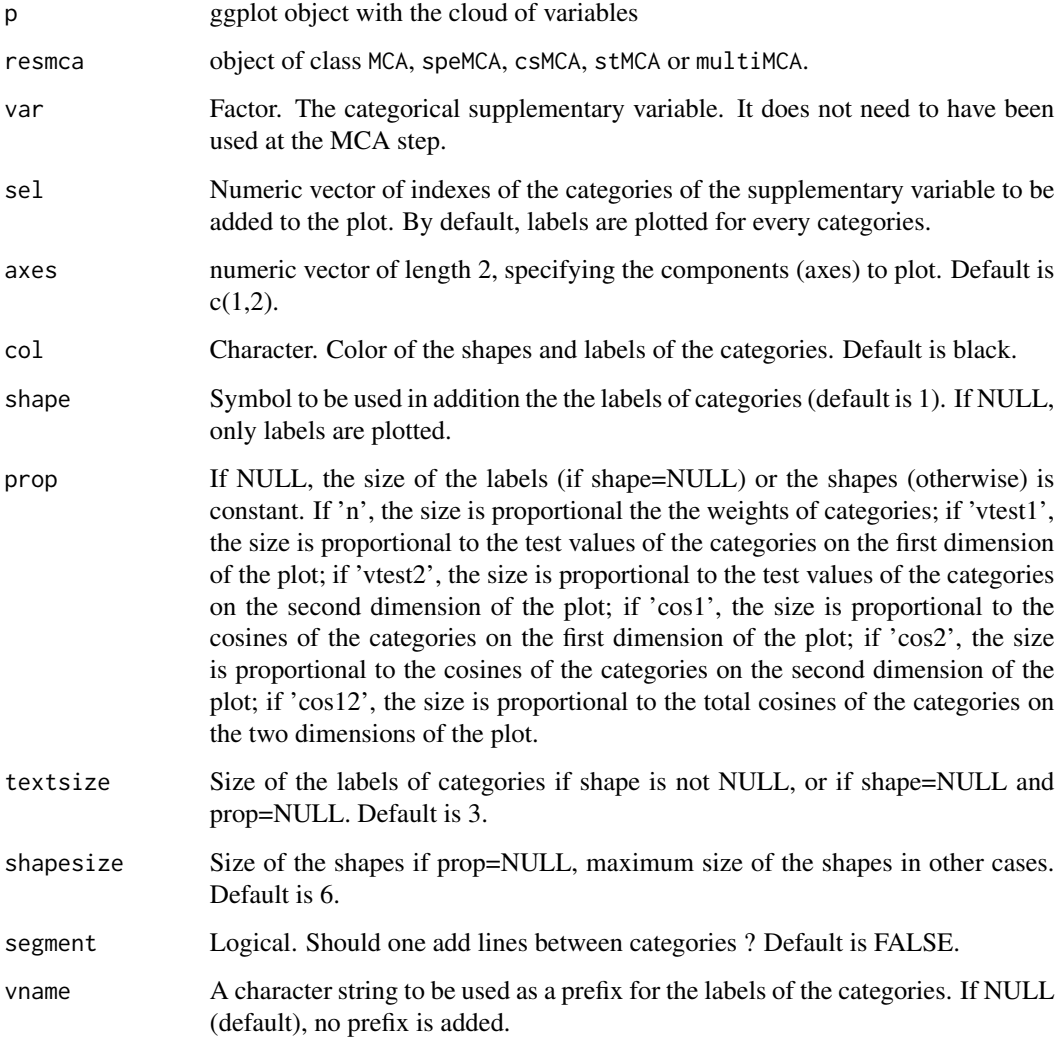

# Value

a ggplot object

## Author(s)

## ggassoc\_boxplot 39

#### References

Le Roux B. and Rouanet H., *Multiple Correspondence Analysis*, SAGE, Series: Quantitative Applications in the Social Sciences, Volume 163, CA:Thousand Oaks (2010).

Le Roux B. and Rouanet H., *Geometric Data Analysis: From Correspondence Analysis to Stuctured Data Analysis*, Kluwer Academic Publishers, Dordrecht (June 2004).

## See Also

[ggcloud\\_variables](#page-45-0), [ggcloud\\_indiv](#page-43-0), [ggadd\\_ellipses](#page-31-0), [ggadd\\_corr](#page-28-0), [ggadd\\_interaction](#page-32-0), [ggadd\\_density](#page-29-0)

#### Examples

```
## Performs a specific MCA on 'Music' example data set
## ignoring every 'NA' (i.e. 'not available') categories,
## draws the cloud of categories
## and adds Age as a supplementary variable.
data(Music)
getindexcat(Music[,1:5])
mca <- speMCA(Music[,1:5],excl=c(3,6,9,12,15))
p <- ggcloud_variables(mca, palette='lightgrey', shapes=FALSE)
ggadd_supvar(p, mca, Music$Age, segment=TRUE)
```
ggassoc\_boxplot *Boxplots with violins*

## Description

Displays of boxplot and combines it with a violin plot, using ggplot2.

### Usage

```
ggassoc_boxplot(data, mapping, axes.labs=TRUE, ticks.labs=TRUE,
text.size=3, box=TRUE, notch=FALSE, violin=TRUE)
```
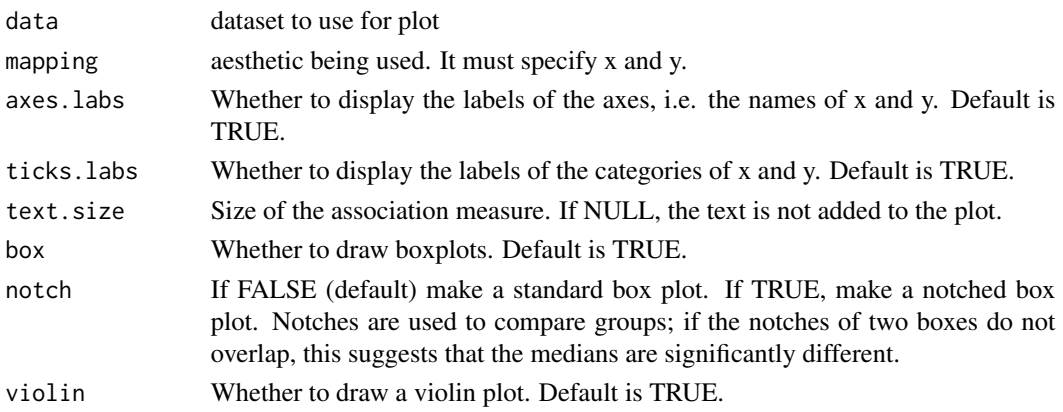

## Details

Eta-squared measure of global association between x and y is displayed in upper-left corner of the plot.

This function can be used as a high-level plot with ggduo and ggpairs functions of the GGally package.

# Value

a ggplot object

#### Author(s)

Nicolas Robette

## See Also

[assoc.catcont](#page-3-0), [condesc](#page-12-0), [assoc.yx](#page-7-0), [darma](#page-16-0), [ggpairs](#page-0-0)

#### Examples

```
data(decathlon, package="FactoMineR")
ggassoc_boxplot(decathlon, mapping = ggplot2::aes(x = Javeline, y = Competition))
```
<span id="page-39-0"></span>ggassoc\_crosstab *Plots counts and associations of a crosstabulation*

### Description

For a cross-tabulation, plots the number of observations by using rectangles with proportional areas, and the phi measures of association between the categories with a diverging gradient of colour, using ggplot2.

#### Usage

```
ggassoc_crosstab(data, mapping, max.phi=.8, sort="none",
axes.labs=TRUE, ticks.labs=TRUE, text.size=3)
```
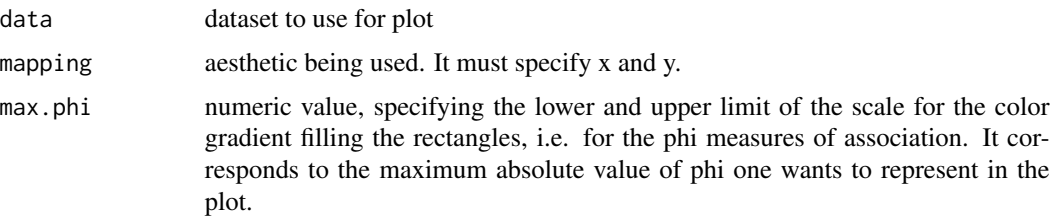

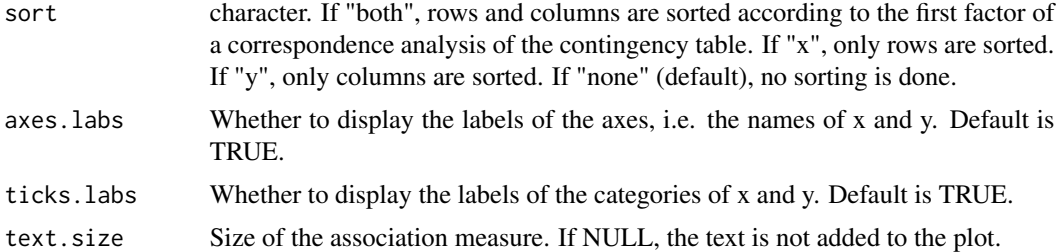

#### Details

The phi measure of association measures how much each combination of categories of x and y is over/under-represented.

Cramer's V measure of global association between x and y is displayed in upper-left corner of the plot.

This function can be used as a high-level plot with ggduo and ggpairs functions of the GGally package.

## Value

a ggplot object

### Author(s)

Nicolas Robette

#### See Also

[assoc.twocat](#page-4-0), [phi.table](#page-55-0), [catdesc](#page-9-0), [assoc.yx](#page-7-0), [darma](#page-16-0), [ggassoc\\_phiplot](#page-40-0), [ggpairs](#page-0-0)

## Examples

```
data(Taste)
ggassoc_crosstab(data=Taste, mapping=ggplot2::aes(x=Age, y=Classical))
```
<span id="page-40-0"></span>ggassoc\_phiplot *Bar plot of phi measures of association of a crosstabulation*

## Description

For a cross-tabulation, plots the phi measures of association with bars of varying height, using ggplot2.

### Usage

```
ggassoc_phiplot(data, mapping, measure="phi", max.asso=NULL,
sort="none", axes.labs=TRUE, ticks.labs=TRUE, text.size=3)
```
#### Arguments

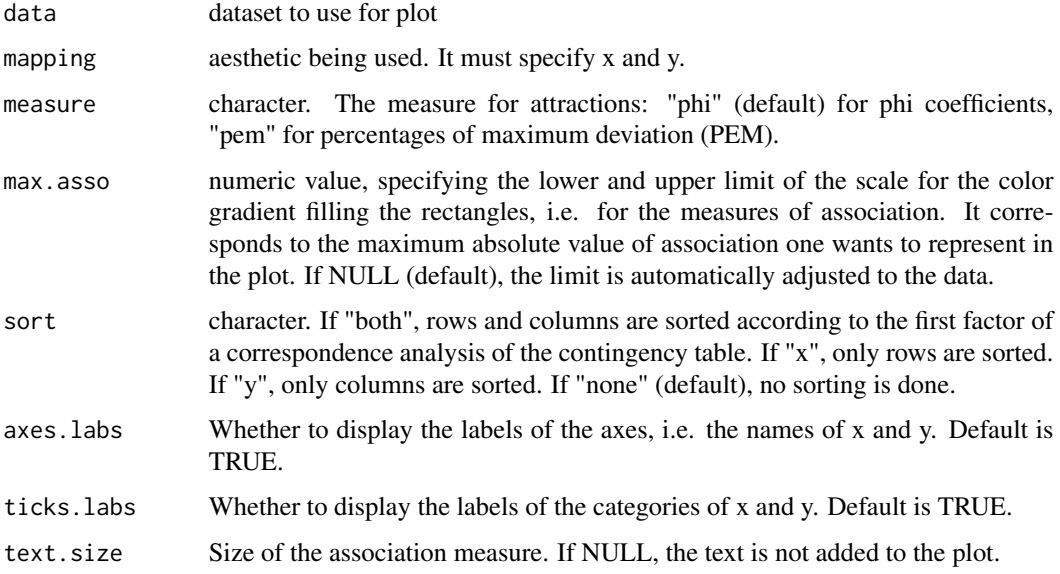

#### Details

The phi measure of association measures how much each combination of categories of x and y is over/under-represented. The bars vary in width according to the number of observations in the categories of the x variables. They vary in height according to the phi measure of association. Bars are black if phi is positive and white if phi is negative.

Cramer's V measure of global association between x and y is displayed in upper-left corner of the plot.

This function can be used as a high-level plot with ggduo and ggpairs functions of the GGally package.

### Value

a ggplot object

#### Author(s)

Nicolas Robette

### References

Cibois Philippe, 2004, *Les écarts à l'indépendance. Techniques simples pour analyser des données d'enquêtes*, Collection "Méthodes quantitatives pour les sciences sociales"

## See Also

[assoc.twocat](#page-4-0), [phi.table](#page-55-0), [catdesc](#page-9-0), [assoc.yx](#page-7-0), [darma](#page-16-0), [ggassoc\\_crosstab](#page-39-0), [ggpairs](#page-0-0)

## ggassoc\_scatter 43

## Examples

```
data(Taste)
ggassoc_phiplot(data=Taste, mapping=ggplot2::aes(x=Age, y=Classical))
```
ggassoc\_scatter *Scatter plot with a smoothing line*

## Description

Displays of scatter plot and adds a smoothing line, using ggplot2.

### Usage

```
ggassoc_scatter(data, mapping, axes.labs=TRUE, ticks.labs=TRUE,
text.size=3)
```
## Arguments

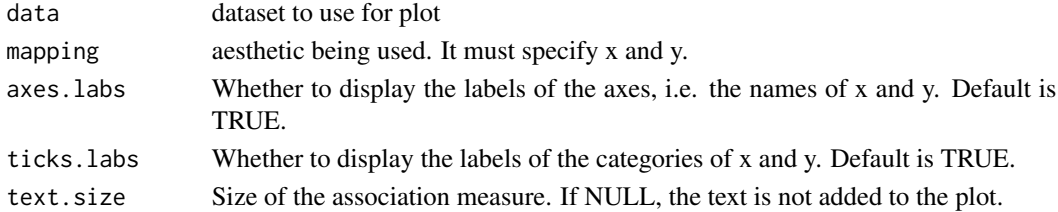

## Details

Kendall's tau rank correlation between x and y is displayed in upper-left corner of the plot.

Smoothing is performed with gam.

This function can be used as a high-level plot with ggduo and ggpairs functions of the GGally package.

## Value

a ggplot object

## Author(s)

Nicolas Robette

#### See Also

[assoc.twocont](#page-6-0), [condesc](#page-12-0), [assoc.yx](#page-7-0), [darma](#page-16-0), [ggpairs](#page-0-0)

### Examples

```
data(decathlon, package="FactoMineR")
ggassoc\_scatter(decathlon, mapping = ggplot2::aes(x = Javeline, y = Points))
```
<span id="page-43-0"></span>

Plots a Multiple Correspondence Analysis cloud of individuals, using ggplots functions.

# Usage

```
ggcloud_indiv(resmca, type='i', points='all', axes=1:2,
col='dodgerblue4', palette='Set2', size = 0.5, alpha=0.6, repel=FALSE,
density=NULL, col.contour="darkred", hex.bins=50, hex.pal="viridis")
```
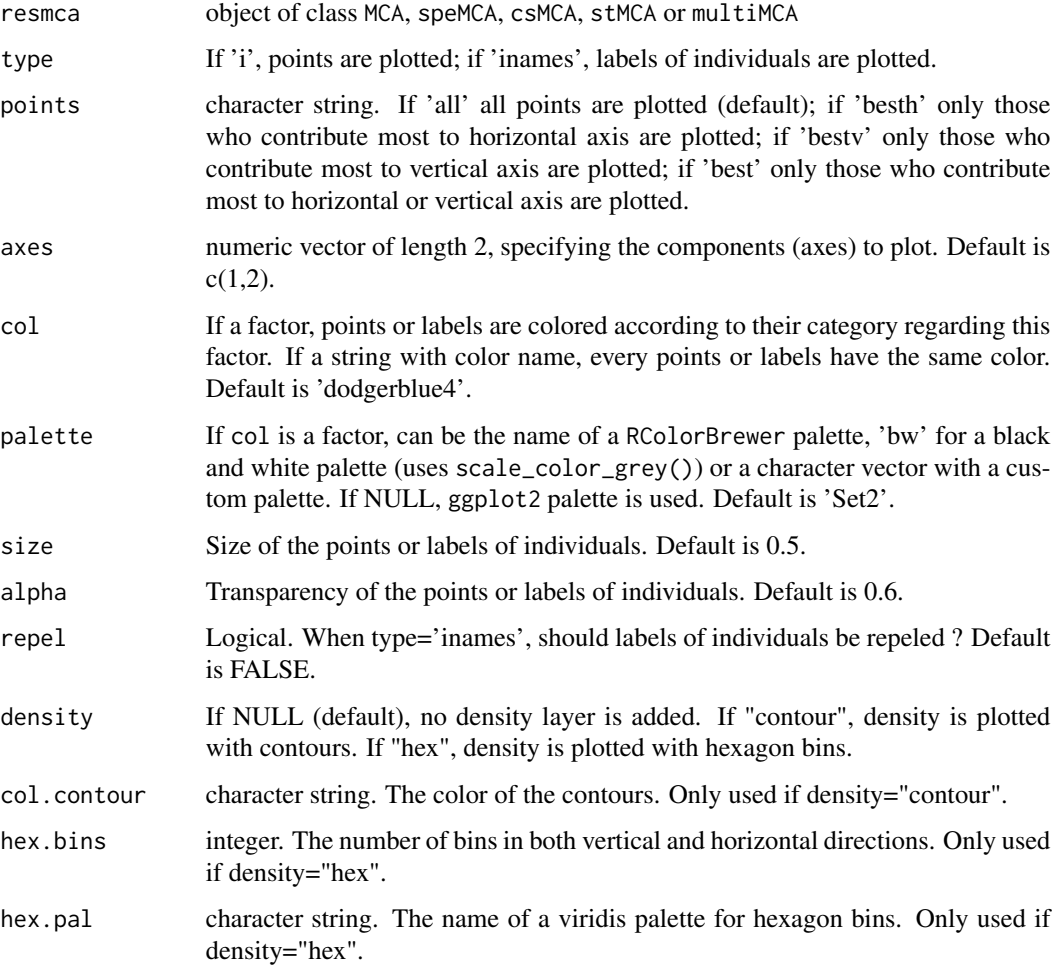

## ggcloud\_indiv 45

## Details

Sometimes the dots are too many and overlap. It is then difficult to get an accurate idea of the distribution of the cloud of individuals. The "density" option allows you to add an additional layer to represent the density of points in the plane, in the form of contours or hexagonal areas.

#### Value

a ggplot object

#### Author(s)

Anton Perdoncin, Nicolas Robette

#### References

Le Roux B. and Rouanet H., *Multiple Correspondence Analysis*, SAGE, Series: Quantitative Applications in the Social Sciences, Volume 163, CA:Thousand Oaks (2010).

Le Roux B. and Rouanet H., *Geometric Data Analysis: From Correspondence Analysis to Stuctured Data Analysis*, Kluwer Academic Publishers, Dordrecht (June 2004).

### See Also

[ggcloud\\_variables](#page-45-0), [ggadd\\_ellipses](#page-31-0), [ggadd\\_supvar](#page-36-0), [ggadd\\_corr](#page-28-0), [ggadd\\_interaction](#page-32-0), [ggadd\\_density](#page-29-0)

### Examples

```
## Performs a specific MCA on 'Taste' example data set
## ignoring every 'NA' (i.e. 'not available') categories,
## and then draws the cloud of individuals.
data(Taste)
getindexcat(Taste[,1:11])
mca <- speMCA(Taste[,1:11],excl=c(3,6,9,12,15,18,21,24,27,30,33))
ggcloud_indiv(mca)
```

```
# Points are colored according to gender
ggcloud_indiv(mca, col=Taste$Gender, palette='Set2')
```

```
# A density layer of contours is added
ggcloud_indiv(mca, density="contour")
```

```
# A density layer of hexagon bins is added
ggcloud_indiv(mca, density="hex", hex.bin=10)
```
<span id="page-45-0"></span>

Plots a Multiple Correspondence Analysis cloud of variables, using ggplots functions.

# Usage

```
ggcloud_variables(resmca, axes=c(1,2), points='all',
min.ctr=NULL, max.pval=0.01, face="pp",
shapes=TRUE, prop=NULL, textsize=3, shapesize=3,
col=NULL, palette=NULL, col.by.group=TRUE, alpha=1,
segment.alpha=0.5, vlab=TRUE, sep='.', legend='right')
```
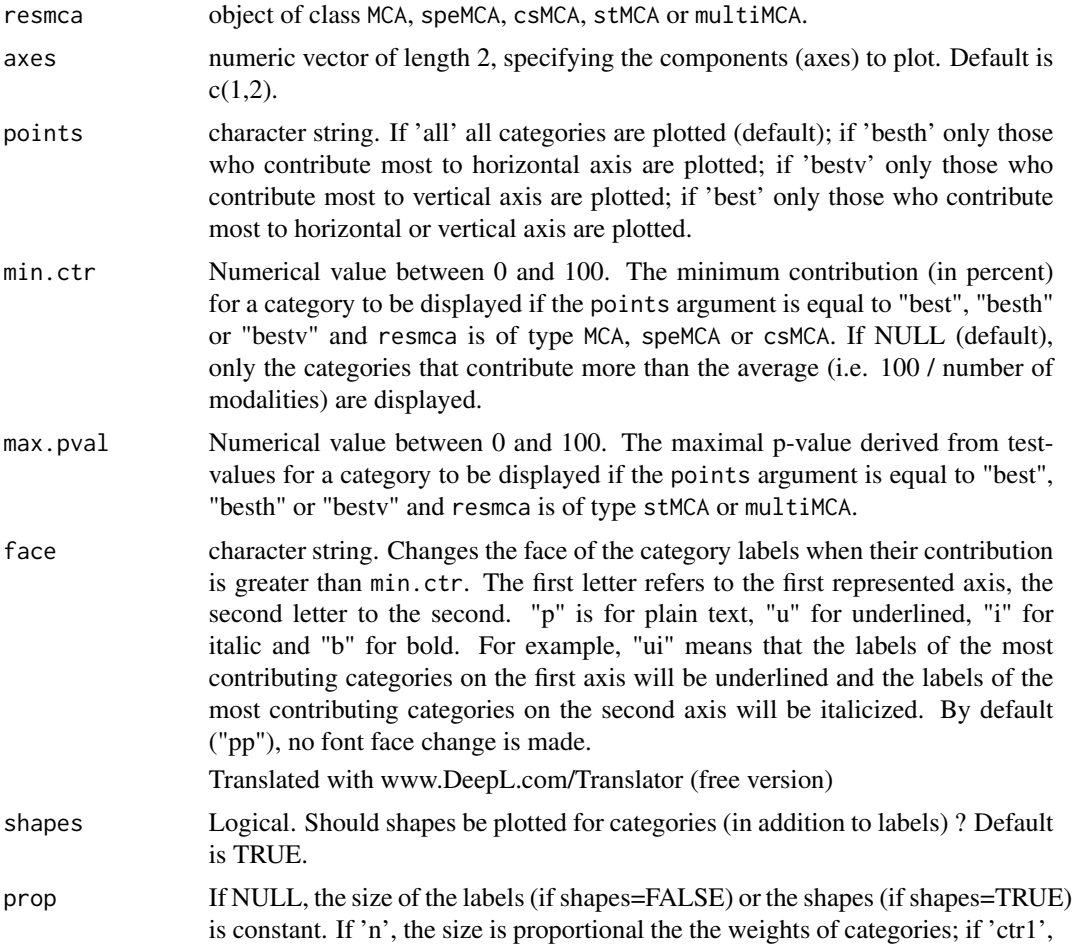

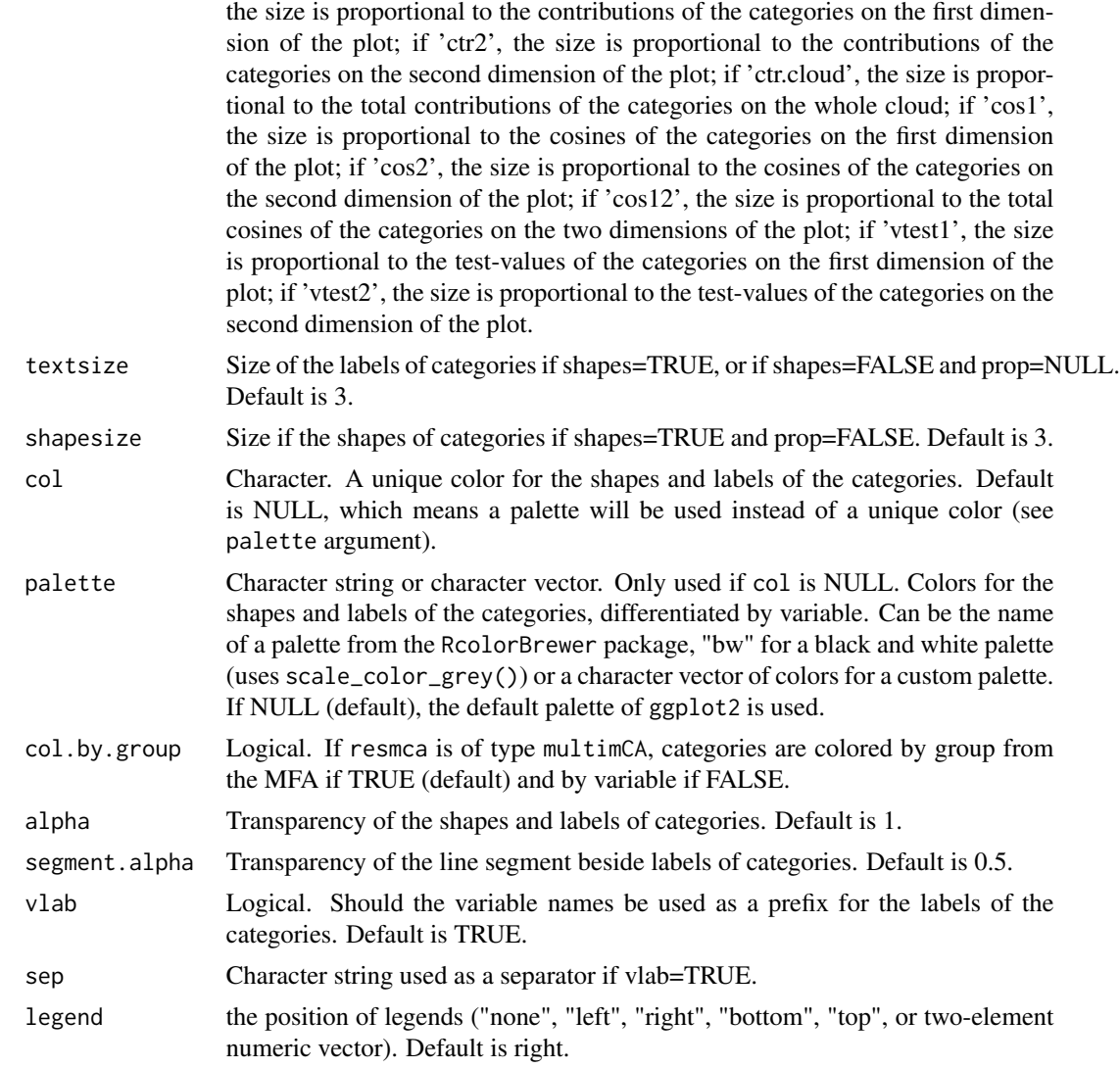

## Value

a ggplot object

### Author(s)

Anton Perdoncin, Nicolas Robette

## References

Le Roux B. and Rouanet H., *Multiple Correspondence Analysis*, SAGE, Series: Quantitative Applications in the Social Sciences, Volume 163, CA:Thousand Oaks (2010).

Le Roux B. and Rouanet H., *Geometric Data Analysis: From Correspondence Analysis to Stuctured Data Analysis*, Kluwer Academic Publishers, Dordrecht (June 2004).

## See Also

```
ggcloud_indiv, ggadd_supvar, ggadd_ellipses, ggadd_corr, ggadd_interaction, ggadd_density
```
### Examples

```
## Performs a specific MCA on 'Music' example data set
## ignoring every 'NA' (i.e. 'not available') categories,
## and then draws the cloud of categories.
data(Music)
getindexcat(Music[,1:5])
mca <- speMCA(Music[,1:5],excl=c(3,6,9,12,15))
ggcloud_variables(mca)
ggcloud_variables(mca, points='best', prop='n', palette='Set2')
ggcloud_variables(mca, shapes=FALSE, legend="none", col="black", face="ui")
```
homog.test *Computes a homogeneity test for a categorical supplementary variable*

## Description

From MCA results, computes a homogeneity test for a categorical supplementary variable, i.e. characterizes the homogeneity of several subclouds.

#### Usage

homog.test(resmca, var, dim=c(1,2))

### Arguments

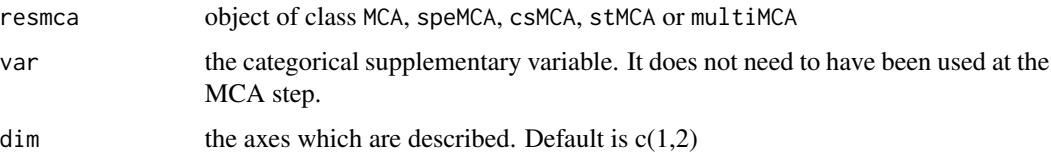

### Value

Returns a list of lists, one for each selected dimension in the MCA. Each list has 2 elements :

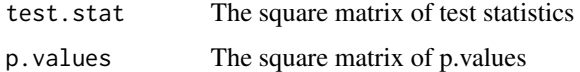

### Author(s)

#### indsup 49

## References

Le Roux B. and Rouanet H., *Multiple Correspondence Analysis*, SAGE, Series: Quantitative Applications in the Social Sciences, Volume 163, CA:Thousand Oaks (2010).

Le Roux B. and Rouanet H., *Geometric Data Analysis: From Correspondence Analysis to Stuctured Data Analysis*, Kluwer Academic Publishers, Dordrecht (June 2004).

### See Also

[speMCA](#page-62-0), [csMCA](#page-15-0), [stMCA](#page-63-0), [multiMCA](#page-52-0), [textvarsup](#page-68-0)

### Examples

```
## Performs a specific MCA on 'Music' example data set
## ignoring every 'NA' (i.e. 'not available') categories,
## and then computes a homogeneity test for age supplementary variable.
data(Music)
getindexcat(Music)
mca <- speMCA(Music[,1:5],excl=c(3,6,9,12,15))
homog.test(mca,Music$Age)
```
<span id="page-48-0"></span>indsup *Computes statistics for supplementary individuals*

### Description

From MCA results, computes statistics (coordinates, squared cosines) for supplementary individuals.

### Usage

```
indsup(resmca, supdata)
```
#### Arguments

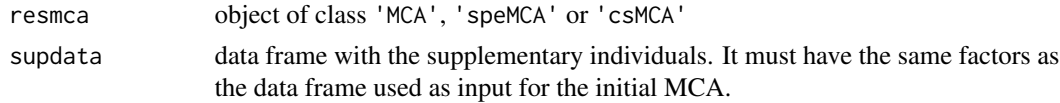

## Value

Returns a list:

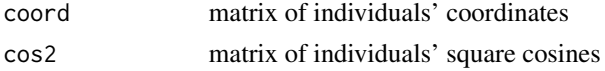

## Author(s)

### References

Le Roux B. and Rouanet H., *Multiple Correspondence Analysis*, SAGE, Series: Quantitative Applications in the Social Sciences, Volume 163, CA:Thousand Oaks (2010).

Le Roux B. and Rouanet H., *Geometric Data Analysis: From Correspondence Analysis to Stuctured Data Analysis*, Kluwer Academic Publishers, Dordrecht (June 2004).

### See Also

[textindsup](#page-67-0), [speMCA](#page-62-0), [csMCA](#page-15-0), [varsup](#page-70-0)

#### Examples

```
## Performs a specific MCA on 'Music' example data set
## ignoring every 'NA' (i.e. 'not available') categories,
## and then computes statistics for supplementary individuals.
data(Music)
getindexcat(Music)
mca <- speMCA(Music[3:nrow(Music),1:5],excl=c(3,6,9,12,15))
indsup(mca,Music[1:2,1:5])
```
medoids *Computes the medoids of clusters*

#### Description

Computes the medoids of a cluster solution.

#### Usage

medoids(D, cl)

#### Arguments

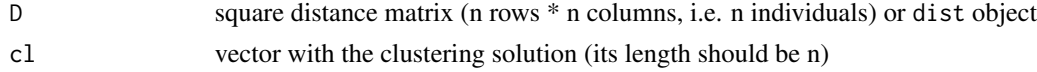

# Details

Medoids are representative objects of a cluster whose average dissimilarity to all the objects in the cluster is minimal. Medoids are always members of the data set (contrary to means or centroids).

## Value

Returns a numeric vector with the indexes of medoids.

### Author(s)

#### modif.rate 51

### References

Kaufman, L. and Rousseeuw, P.J. (1990). *Finding Groups in Data: An Introduction to Cluster Analysis*. Wiley, New York.

Anja Struyf, Mia Hubert & Peter J. Rousseeuw (1996). "Clustering in an Object-Oriented Environment". *Journal of Statistical Software*.

### See Also

[dist](#page-0-0), [cluster](#page-0-0), [hclust](#page-0-0), [cutree](#page-0-0) , [pam](#page-0-0)

#### Examples

```
## Performs of classification of the 'Music' example data set,
## a clustering in 3 groups
## and then computes the medoids.
data(Music)
temp <- dichotom(Music[,1:5])
d <- dist(temp)
clus <- cutree(hclust(d),3)
medoids(d,clus)
```
<span id="page-50-0"></span>

modif.rate *Computes Benzecri's modified rates of variance of a MCA*

## Description

Computes the modified rates of variance of a multiple correspondence analysis.

### Usage

modif.rate(resmca)

#### Arguments

resmca object of class MCA, speMCA, csMCA, stMCA or multiMCA

## Details

As MCA clouds often have a high dimensionality, the variance rates of the first principle axes may be quite low, which makes them hard to interpret. Benzecri (1992, p.412) proposed to use *modified rates* to better appreciate the relative importance of the principal axes.

#### Value

Returns a data frame with 2 variables:

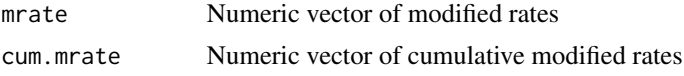

#### Author(s)

Nicolas Robette

#### References

Benzecri J.P., *Correspondence analysis handbook*, New-York: Dekker (1992).

Le Roux B. and Rouanet H., *Multiple Correspondence Analysis*, SAGE, Series: Quantitative Applications in the Social Sciences, Volume 163, CA:Thousand Oaks (2010).

Le Roux B. and Rouanet H., *Geometric Data Analysis: From Correspondence Analysis to Stuctured Data Analysis*, Kluwer Academic Publishers, Dordrecht (June 2004).

#### See Also

[MCA](#page-0-0), [speMCA](#page-62-0), [csMCA](#page-15-0)

### Examples

```
## Computes the modified rates of variance
## of the MCA of 'Music' example data set
data(Music)
mca <- speMCA(Music[,1:5])
modif.rate(mca)
```
Movies *Movies (data)*

#### **Description**

The data concerns a sample of 1000 Movies which were on screens in France and come of their characteristics.

#### Usage

data(Movies)

#### Format

A data frame with 1000 observations and the following 7 variables:

Budget numeric vector of movie budgets

Genre is a factor with 9 levels

Country is a factor with 4 level. Country of origin of the movie.

- ArtHouse is a factor with levels No, Yes. Whether the movie had the "Art House" label.
- Festival is a factor with levels No, Yes. Whether the movie was selected in Cannes, Berlin or Venise film festivals.
- Critics numeric vector of average ratings from intellectual criticism.

BoxOffice numeric vector of number of admissions.

#### $multiMCA$  53

## Examples

data(Movies) str(Movies)

<span id="page-52-0"></span>multiMCA *Performs Multiple Factor Analysis*

### Description

Performs Multiple Factor Analysis, drawing on the work of Escoffier and Pages (1994). It allows the use of MCA variants (e.g. specific MCA or class specific MCA) as inputs.

### Usage

multiMCA(l\_mca, ncp = 5, compute.rv = FALSE)

## Arguments

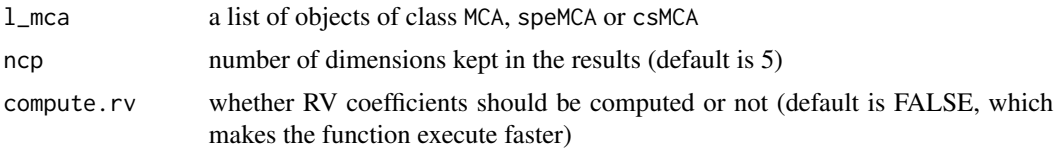

#### Details

This function binds individual coordinates from every MCA in l\_mca argument, weights them by the first eigenvalue, and the resulting data frame is used as input for Principal Component Analysis (PCA).

### Value

Returns an object of class 'multiMCA', i.e. a list:

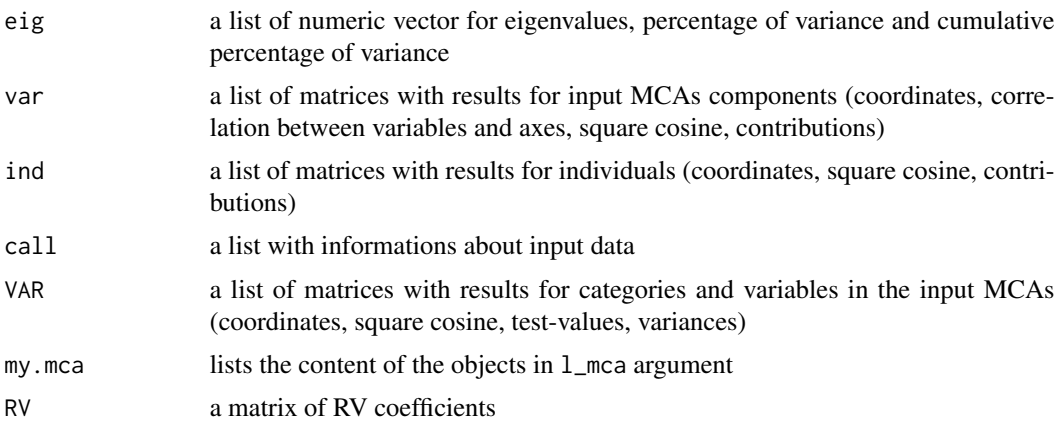

54 Music Number of the United States of the United States of the United States of the United States of the United States of the United States of the United States of the United States of the United States of the United Sta

#### Author(s)

Nicolas Robette

#### References

Escofier, B. and Pages, J. (1994) "Multiple Factor Analysis (AFMULT package)". *Computational Statistics and Data Analysis*, 18, 121-140.

#### See Also

[plot.multiMCA](#page-57-0), [varsup](#page-70-0), [speMCA](#page-62-0), [csMCA](#page-15-0), [MFA](#page-0-0), [PCA](#page-0-0)

### Examples

```
## Performs a specific MCA on music variables of 'Taste' example data set,
## another one on movie variables of 'Taste' example data set,
## and then a Multiple Factor Analysis.
data(Taste)
getindexcat(Taste[,1:5])
mca1 <- speMCA(Taste[,1:5],excl=c(3,6,9,12,15))
getindexcat(Taste[,6:11])
mca2 <- speMCA(Taste[,6:11],excl=c(3,6,9,12,15,18))
mfa <- multiMCA(list(mca1,mca2))
plot.multiMCA(mfa)
```
Music *Music (data)*

#### Description

The data concerns tastes for music of a set of 500 individuals. It contains 5 variables of likes for music genres (french pop, rap, rock, jazz and classical), 2 about music listening and 2 additional variables (gender and age).

#### Usage

data(Music)

### Format

A data frame with 500 observations and the following 7 variables:

FrenchPop is a factor with levels No, Yes, NA

Rap is a factor with levels No, Yes, NA

Rock is a factor with levels No, Yes, NA

Jazz is a factor with levels No, Yes, NA

Classical is a factor with levels No, Yes, NA

- Age is a factor with levels 15-24, 25-49, 50+
- OnlyMus is a factor with levels Daily, Often, Rare, Never, indicating how often one only listens to music.
- Daily is a factor with levels No, Yes indicating if one listens to music every day.

## Details

'NA' stands for 'not available'

### Examples

data(Music) str(Music)

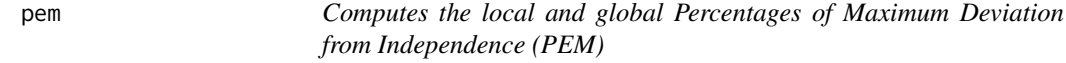

## Description

Computes the local and global Percentages of Maximum Deviation from Independence (PEM) of a contingency table.

#### Usage

```
pem(x,y,weights=rep(1,length(x)),digits=1,sort=TRUE)
```
## Arguments

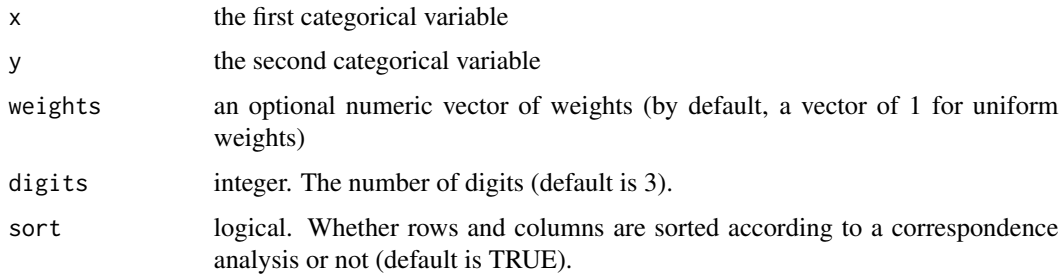

## Details

The Percentage of Maximum Deviation from Independence (PEM) is an association measure for contingency tables and also provides attraction (resp. repulsion) measures in each cell of the crosstabulation (see Cibois, 1993). It is an alternative to khi2, Cramer's V coefficient, etc.

## Value

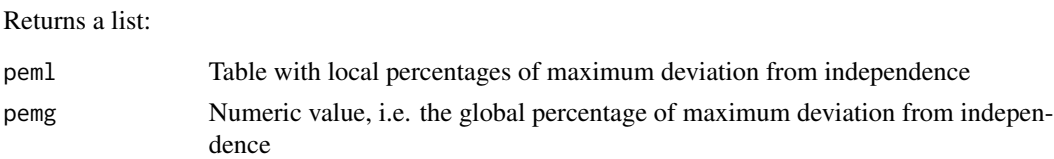

## Author(s)

Nicolas Robette

### References

Cibois P., 1993, Le PEM, pourcentage de l'ecart maximum : un indice de liaison entre modalites d'un tableau de contingence, *Bulletin de methodologie sociologique*, n40, p.43-63. [https://](https://cibois.pagesperso-orange.fr/bms93.pdf) [cibois.pagesperso-orange.fr/bms93.pdf](https://cibois.pagesperso-orange.fr/bms93.pdf)

## See Also

[table](#page-0-0), [chisq.test](#page-0-0), [phi.table](#page-55-0), [assocstats](#page-0-0)

#### Examples

```
## Computes the PEM for the contingency table
## of jazz and age variables
## from the 'Music' example data set
data(Music)
pem(Music$Jazz,Music$Age)
```
<span id="page-55-0"></span>phi.table *Computes the phi coefficient for every cells of a contingency table*

### Description

Computes the phi coefficient for every cells of the cross-tabulation between two categorical variables

## Usage

```
phi.table(x,y,weights=rep(1,length(x)),digits=3)
```
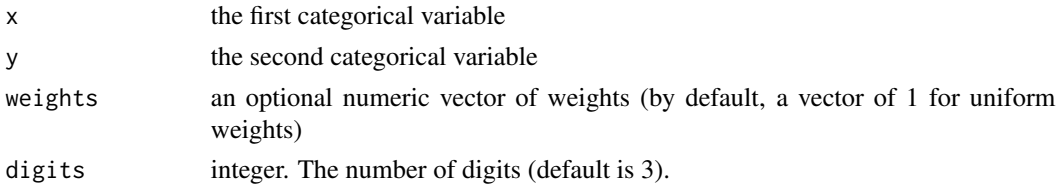

## plot.csMCA 57

# Value

A table with the phi coefficients

#### Author(s)

Nicolas Robette

## References

Rakotomalala R., 'Comprendre la taille d'effet (effect size)', http://eric.univ-lyon2.fr/~ricco/cours/slides/effect\_size.pdf

# See Also

[assoc.twocat](#page-4-0),[assoc.catcont](#page-3-0), [condesc](#page-12-0), [catdesc](#page-9-0)

## Examples

data(Music) phi.table(Music\$Jazz,Music\$Age)

<span id="page-56-0"></span>plot.csMCA *Plots 'class specific' MCA results*

## Description

Plots a 'class specific' Multiple Correspondence Analysis (resulting from [csMCA](#page-15-0) function), i.e. the clouds of individuals or categories.

### Usage

```
## S3 method for class 'csMCA'
plot(x, type = "v", axes = 1:2, points = "all", col = "dodgerblue4", app = 0, ...)
```
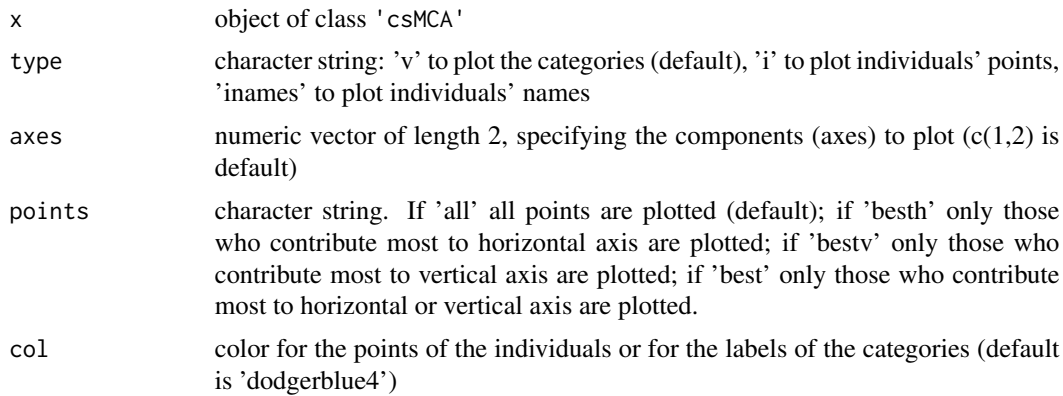

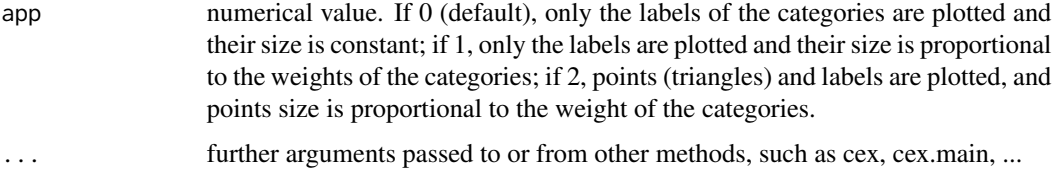

## Details

A category is considered to be one of the most contributing to a given axis if its contribution is higher than the average contribution, i.e. 100 divided by the total number of categories.

### Author(s)

Nicolas Robette

#### References

Le Roux B. and Rouanet H., *Multiple Correspondence Analysis*, SAGE, Series: Quantitative Applications in the Social Sciences, Volume 163, CA:Thousand Oaks (2010).

Le Roux B. and Rouanet H., *Geometric Data Analysis: From Correspondence Analysis to Stuctured Data Analysis*, Kluwer Academic Publishers, Dordrecht (June 2004).

#### See Also

[csMCA](#page-15-0), [textvarsup](#page-68-0), [conc.ellipse](#page-11-0)

#### Examples

```
## Performs a class specific MCA on 'Music' example data set
## ignoring every 'NA' (i.e. 'not available') categories
## and focusing on the subset of women,
## and then draws the cloud of categories.
data(Music)
female <- Music$Gender=='Women'
getindexcat(Music[,1:5])
mca <- csMCA(Music[,1:5],subcloud=female,excl=c(3,6,9,12,15))
plot(mca)
plot(mca,axes=c(2,3),points='best',col='darkred',app=1)
```
<span id="page-57-0"></span>plot.multiMCA *Plots Multiple Factor Analysis*

#### Description

Plots Multiple Factor Analysis data, resulting from [multiMCA](#page-52-0) function.

## plot.multiMCA 59

## Usage

```
## S3 method for class 'multiMCA'
plot(x, type = "v", axes = c(1, 2), points = "all", threshold = 2.58,
groups = 1:x$call$ngroups, col = rainbow(x$call$ngroups), app = 0, ...)
```
### Arguments

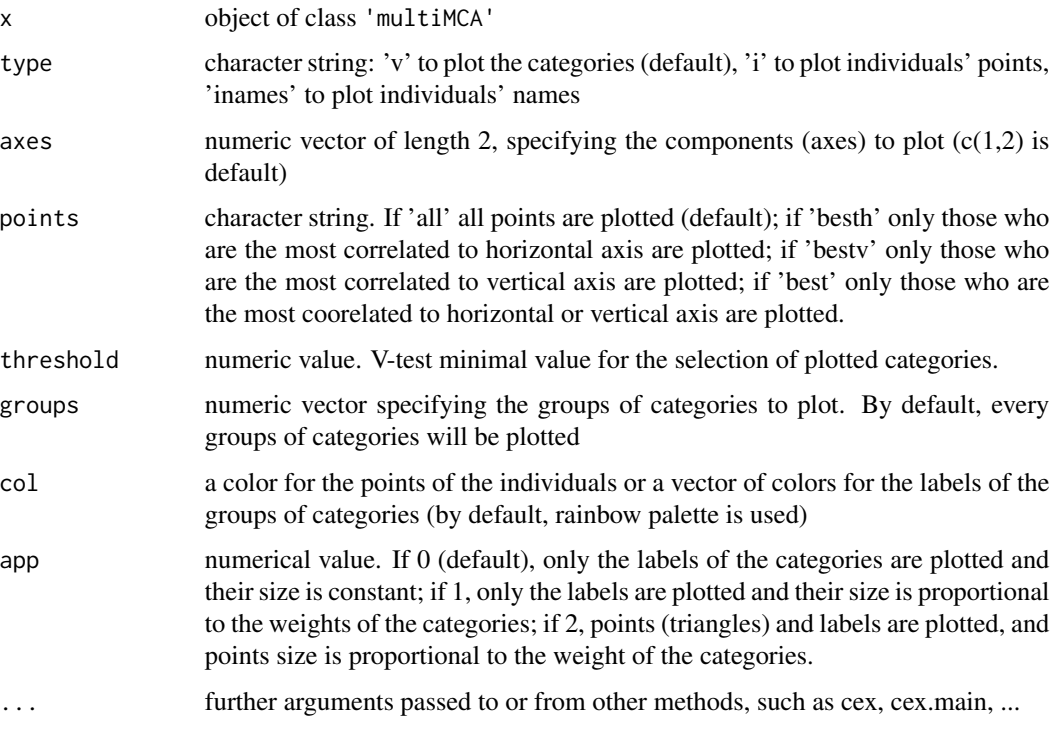

# Details

A category is considered to be one of the most correlated to a given axis if its test-value is higher then 2.58 (which corresponds to a 0.05 threshold).

### Author(s)

Nicolas Robette

## References

Escofier, B. and Pages, J. (1994) "Multiple Factor Analysis (AFMULT package)". *Computational Statistics and Data Analysis*, 18, 121-140.

## See Also

[multiMCA](#page-52-0), [textvarsup](#page-68-0), [speMCA](#page-62-0), [csMCA](#page-15-0), [MFA](#page-0-0)

### Examples

```
## Performs a specific MCA on music variables of 'Taste' example data set,
## another one on movie variables of 'Taste' example data set,
## and then a Multiple Factor Analysis and plots the results.
data(Taste)
mca1 <- speMCA(Taste[,1:5],excl=c(3,6,9,12,15))
mca2 <- speMCA(Taste[,6:11],excl=c(3,6,9,12,15,18))
mfa <- multiMCA(list(mca1,mca2))
plot.multiMCA(mfa,col=c('darkred','darkblue'))
plot.multiMCA(mfa,groups=2,app=1)
```
<span id="page-59-0"></span>plot.speMCA *Plots 'specific' MCA results*

## Description

Plots a 'specific' Multiple Correspondence Analysis (resulting from [speMCA](#page-62-0) function), i.e. the clouds of individuals or categories.

## Usage

```
## S3 method for class 'speMCA'
plot(x, type = "v", axes = 1:2, points = "all", col = "dodgerblue4", app = 0, \ldots)
```
### Arguments

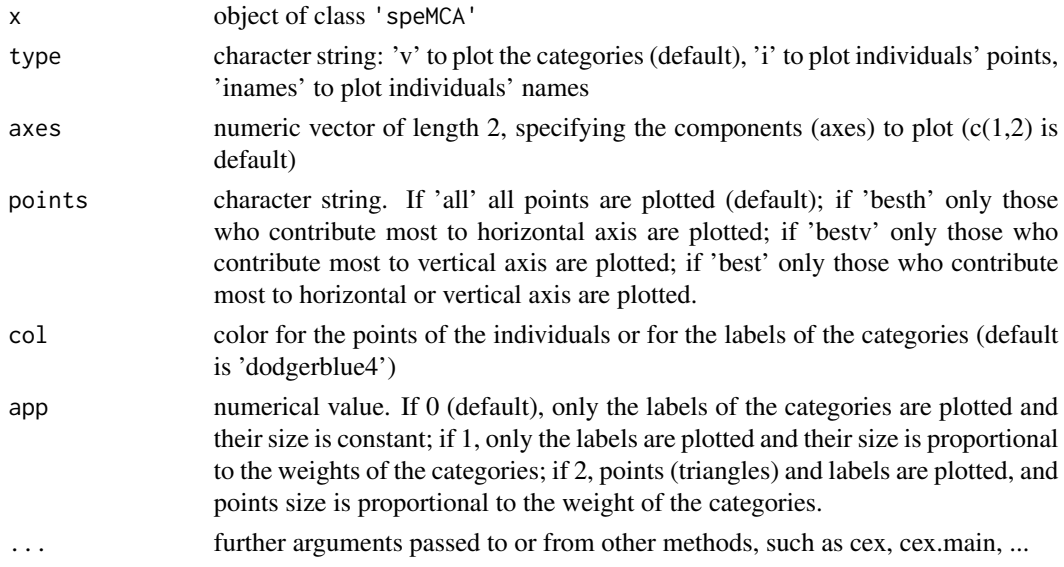

#### Details

A category is considered to be one of the most contributing to a given axis if its contribution is higher than the average contribution, i.e. 100 divided by the total number of categories.

## plot.stMCA 61

### Author(s)

Nicolas Robette

## References

Le Roux B. and Rouanet H., *Multiple Correspondence Analysis*, SAGE, Series: Quantitative Applications in the Social Sciences, Volume 163, CA:Thousand Oaks (2010).

Le Roux B. and Rouanet H., *Geometric Data Analysis: From Correspondence Analysis to Stuctured Data Analysis*, Kluwer Academic Publishers, Dordrecht (June 2004).

## See Also

[speMCA](#page-62-0), [textvarsup](#page-68-0), [conc.ellipse](#page-11-0)

#### Examples

```
## Performs a specific MCA on 'Music' example data set
## ignoring every 'NA' (i.e. 'not available') categories,
## and then draws the cloud of categories.
data(Music)
getindexcat(Music[,1:5])
mca <- speMCA(Music[,1:5],excl=c(3,6,9,12,15))
plot(mca)
plot(mca,axes=c(2,3),points='best',col='darkred',app=1)
```
<span id="page-60-0"></span>plot.stMCA *Plots 'standardized' MCA results*

### Description

Plots a 'standardized' Multiple Correspondence Analysis (resulting from [stMCA](#page-63-0) function), i.e. the clouds of individuals or categories.

#### Usage

```
## S3 method for class 'stMCA'
plot(x, type = "v", axes = 1:2, points = "all", threshold = 2.58, groups=NULL,
                           col = "dodgerblue4", app = 0, ...)
```
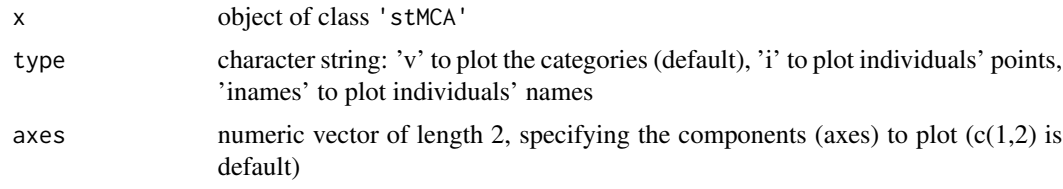

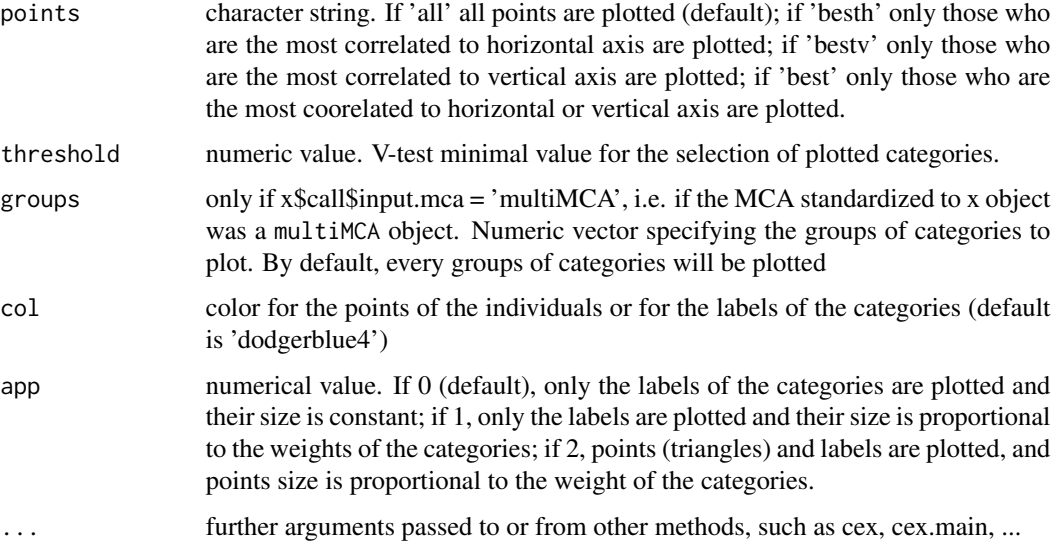

## Details

A category is considered to be one of the most correlated to a given axis if its test-value is higher then 2.58 (which corresponds to a 0.05 threshold).

#### Author(s)

Nicolas Robette

#### References

Robette, Bry and Roueff, 2014, "Un dialogue de sourds dans le theatre statistique? Analyse geometrique des donnees et effets de structure", *forthcoming*

#### See Also

[stMCA](#page-63-0), [textvarsup](#page-68-0), [conc.ellipse](#page-11-0)

### Examples

```
## Performs a standardized MCA on 'Music' example data set
## ignoring every 'NA' (i.e. 'not available') categories
## and controlling for age,
## and then draws the cloud of categories.
data(Music)
mca <- speMCA(Music[,1:5],excl=c(3,6,9,12,15))
stmca <- stMCA(mca,control=list(Music$Age))
plot(stmca)
plot(stmca,axes=c(2,3),points='best',col='darkred',app=1)
```
<span id="page-62-0"></span>

Performs a 'specific' Multiple Correspondence Analysis, i.e. a variant of MCA that allows to treat undesirable categories as passive categories.

### Usage

 $speMCA(data, excl = NULL, ncp = 5, row.w = rep(1, times = nrow(data)))$ 

## Arguments

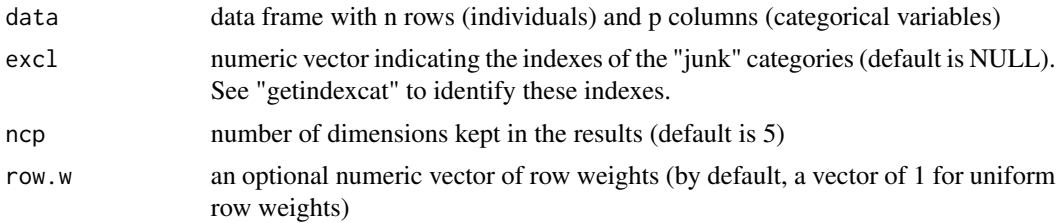

## Details

Undesirable categories may be of several kinds: infrequent categories (say, <5 percents), heterogeneous categories (e.g. 'others') or uninterpretable categories (e.g. 'not available'). In these cases, 'specific' MCA may be useful to ignore these categories for the determination of distances between individuals (see Le Roux and Rouanet, 2004 and 2010).

## Value

Returns an object of class 'speMCA', i.e. a list including:

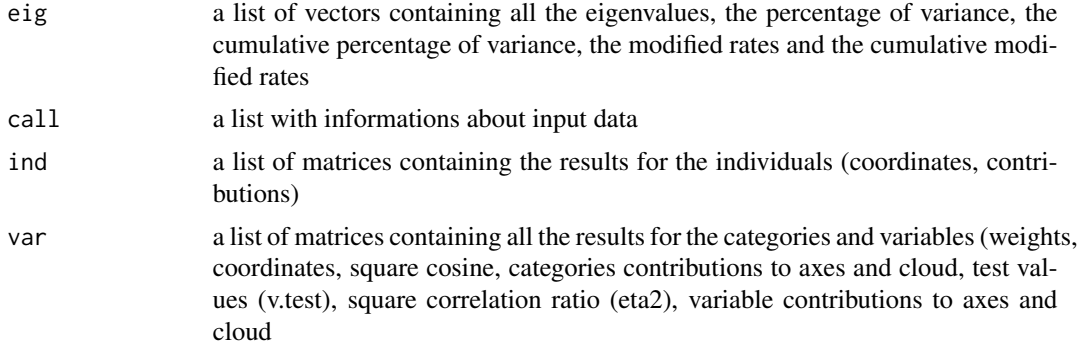

## Author(s)

### References

Le Roux B. and Rouanet H., *Multiple Correspondence Analysis*, SAGE, Series: Quantitative Applications in the Social Sciences, Volume 163, CA:Thousand Oaks (2010).

Le Roux B. and Rouanet H., *Geometric Data Analysis: From Correspondence Analysis to Stuctured Data Analysis*, Kluwer Academic Publishers, Dordrecht (June 2004).

### See Also

[getindexcat](#page-24-0), [plot.speMCA](#page-59-0), [varsup](#page-70-0), [contrib](#page-14-0), [modif.rate](#page-50-0), [dimdescr](#page-20-0), [MCA](#page-0-0), [csMCA](#page-15-0)

#### Examples

```
## Performs a specific MCA on 'Music' example data set
## ignoring every 'NA' (i.e. 'not available') categories.
data(Music)
getindexcat(Music[,1:5])
mca <- speMCA(Music[,1:5],excl=c(3,6,9,12,15))
str(mca)
```
<span id="page-63-0"></span>stMCA *Performs a 'standardized' MCA*

### **Description**

Performs a 'standardized' Multiple Correspondence Analysis, i.e it takes MCA results and forces all the dimensions to be orthogonal to a supplementary 'control' variable.

#### Usage

```
stMCA(resmca, control)
```
#### Arguments

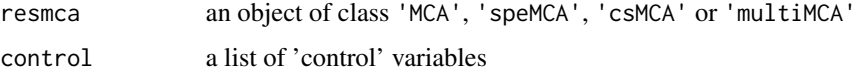

### Details

Standardized MCA unfolds in several steps. First, for each dimension of an input MCA, individual coordinates are used as dependent variable in a linear regression model and the 'control' variable is included as covariate in the same model. The residuals from every models are retained and bound together. The resulting data frame is composed of continuous variables and its number of columns is equal to the number of dimensions in the input MCA. Lastly, this data frame is used as input in a Principal Component Analysis.

#### tabcontrib 65

### Value

Returns an object of class "stMCA". This object will be similar to resmca argument, still it does not comprehend modified rates, categories contributions and variables contributions.

### Author(s)

Nicolas Robette

### References

Robette, Bry and Roueff, 2014, "Un dialogue de sourds dans le theatre statistique? Analyse geometrique des donnees et effets de structure", [http://nicolas.robette.free.fr/publis.html], *forthcoming*.

#### See Also

[plot.stMCA](#page-60-0), [MCA](#page-0-0), [speMCA](#page-62-0), [csMCA](#page-15-0), [multiMCA](#page-52-0), [PCA](#page-0-0)

#### Examples

```
## Performs a specific MCA on 'Music' example data set
## ignoring every 'NA' (i.e. 'not available') categories,
## and then performs a 'standardized' MCA controlling for age.
data(Music)
mca <- speMCA(Music[,1:5],excl=c(3,6,9,12,15))
plot(mca)
textvarsup(mca,Music$Age,col='red')
stmca <- stMCA(mca,control=list(Music$Age))
plot(stmca)
textvarsup(stmca,Music$Age,col='red')
```
tabcontrib *Displays the categories contributing most to axes for a MCA*

#### Description

Identifies the categories that contribute the most to a given dimension of a Multiple Correspondence Analysis and organizes these informations into a fancy table. It allows to analyze variants of MCA, such as 'specific' MCA or 'class specific' MCA.

### Usage

tabcontrib(resmca, dim = 1)

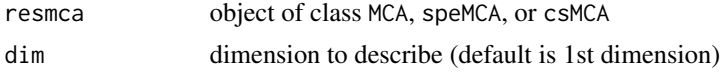

### Details

Best contributions - i.e. higher than average - are assigned a positive or negative sign according to the corresponding categories' coordinates, so as to facilitate interpretation. Then they are sorted and organized according to the most contributing variables.

### Value

Returns a data frame with the following columns:

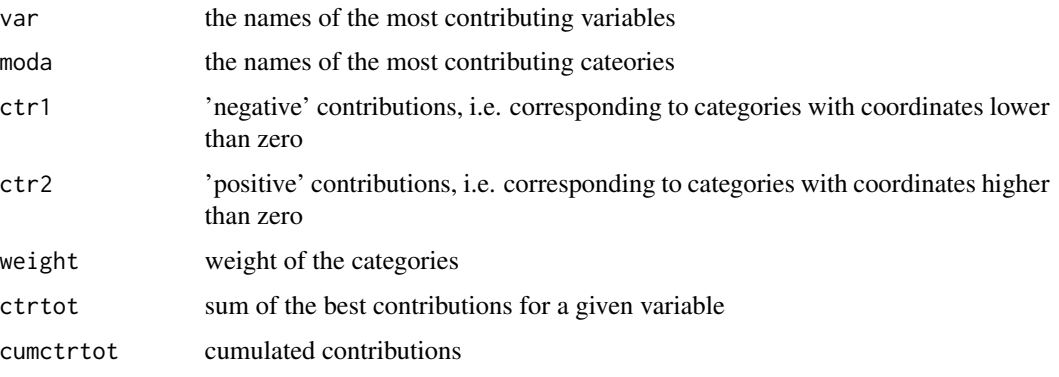

## Author(s)

Nicolas Robette

#### References

Le Roux B. and Rouanet H., *Multiple Correspondence Analysis*, SAGE, Series: Quantitative Applications in the Social Sciences, Volume 163, CA:Thousand Oaks (2010).

Le Roux B. and Rouanet H., *Geometric Data Analysis: From Correspondence Analysis to Stuctured Data Analysis*, Kluwer Academic Publishers, Dordrecht (June 2004).

## See Also

[dimcontrib](#page-18-0), [dimdesc](#page-0-0), [dimdescr](#page-20-0), [dimeta2](#page-21-0), [condes](#page-0-0), [speMCA](#page-62-0), [csMCA](#page-15-0)

## Examples

```
## Performs a specific MCA on 'Music' example data set
## ignoring every 'NA' (i.e. 'not available') categories,
## and then describes the contributions to axes.
data(Music)
getindexcat(Music[,1:5])
mca <- speMCA(Music[,1:5],excl=c(3,6,9,12,15))
tabcontrib(mca,1)
tabcontrib(mca,2)
```
The data concerns tastes for music and movies of a set of 2000 individuals. It contains 5 variables of likes for music genres (french pop, rap, rock, jazz and classical), 6 variables of likes for movie genres (comedy, crime, animation, science fiction, love, musical) and 2 additional variables (gender and age).

#### Usage

data(Taste)

## Format

A data frame with 500 observations and the following 13 variables:

FrenchPop is a factor with levels No, Yes, NA Rap is a factor with levels No, Yes, NA Rock is a factor with levels No, Yes, NA Jazz is a factor with levels No, Yes, NA Classical is a factor with levels No, Yes, NA Comedy is a factor with levels No, Yes, NA Crime is a factor with levels No, Yes, NA Animation is a factor with levels No, Yes, NA SciFi is a factor with levels No, Yes, NA Love is a factor with levels No, Yes, NA Musical is a factor with levels No, Yes, NA Gender is a factor with levels Men, Women Age is a factor with levels 15-24, 25-49, 50+ Educ is a factor with levels none, low, medium, high

## Details

'NA' stands for 'not available'

#### Examples

data(Taste) str(Taste)

<span id="page-67-0"></span>

Adds supplementary individuals to a MCA graph of the cloud of the individuals.

#### Usage

```
textindsup(resmca, supdata, axes = c(1, 2), col = "darkred")
```
#### Arguments

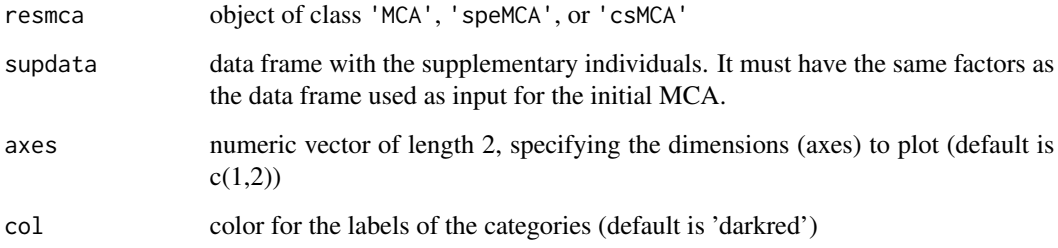

# Author(s)

Nicolas Robette

## See Also

[indsup](#page-48-0), [plot.speMCA](#page-59-0), [plot.csMCA](#page-56-0)

#### Examples

```
## Performs a specific MCA on 'Music' example data set
## ignoring every 'NA' (i.e. 'not available') categories,
## plots the cloud of individuals,
## and then adds supplementary individuals.
data(Music)
getindexcat(Music)
mca <- speMCA(Music[3:nrow(Music),1:5],excl=c(3,6,9,12,15))
plot(mca,type='i')
textindsup(mca,Music[1:2,1:5])
```
<span id="page-68-0"></span>

Adds a categorical supplementary variable to a MCA graph of the cloud of categories.

### Usage

```
textvarsup(resmca, var, sel = 1:nlevels(var), axes = c(1, 2),
                 col = "black", app = 0, vname = NULL)
```
### Arguments

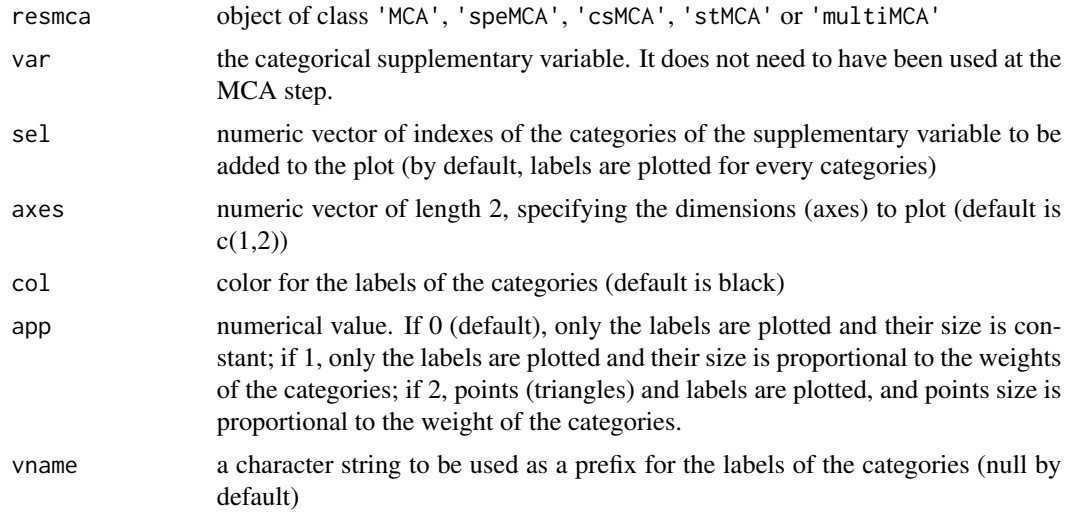

## Author(s)

Nicolas Robette

## See Also

[plot.speMCA](#page-59-0), [plot.csMCA](#page-56-0), [plot.stMCA](#page-60-0), [plot.multiMCA](#page-57-0), [varsup](#page-70-0)

## Examples

```
## Performs a specific MCA on 'Music' example data set
## ignoring every 'NA' (i.e. 'not available') categories,
## plots the cloud of categories,
## and then adds gender and age supplementary categories.
data(Music)
getindexcat(Music)
mca <- speMCA(Music[,1:5],excl=c(3,6,9,12,15))
```

```
plot(mca,col='gray')
textvarsup(mca,Music$Gender,col='darkred')
textvarsup(mca,Music$Age,sel=c(1,3),col='orange',vname='age',app=1)
```
translate.logit *Translates logit regression coefficients into percentages*

### **Description**

Performs a logit regression and then computes the effects of covariates expressed in percentages (through two methods: 'pure' effects and 'experimental' effects; see Deauvieau, 2010)

## Usage

translate.logit(formula,data,nit=0)

# Arguments

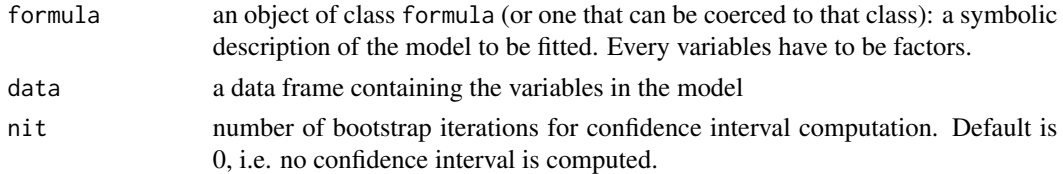

## Details

This function works with binomial as well as multinomial regression models. If the dependant variable has two factors, [glm](#page-0-0) is used, if it has more than two factors [multinom](#page-0-0) function (from nnet package) is used. The function expresses the regression coefficients as percentages through three distinct methods: raw percentages, 'pure effects' percentages and 'experimental effects' percentages (see Deauvieau, 2010). Bootstrap confidence interval are available only for binomial regressions.

### Value

The function returns a list:

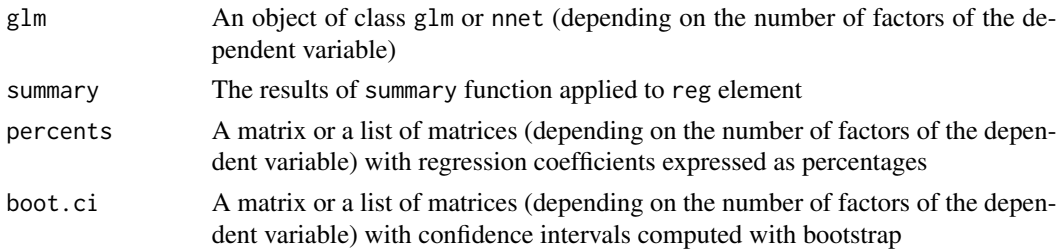

### Author(s)

#### varsup and the contract of the contract of the contract of the contract of the contract of the contract of the contract of the contract of the contract of the contract of the contract of the contract of the contract of the

### References

Deauvieau, J. (2010), 'Comment traduire sous forme de probabilites les resultats d'une modelisation logit ?', Bulletin of Sociological Methodology / Bulletin de Methodologie Sociologique 105(1), 5-23.

Deauvieau, J. (2011), 'Est-il possible et souhaitable traduire sous forme de probabilites un coefficient logit ? Reponse aux remarques formulees par Marion Selz a propos de mon article paru dans le BMS en 2010', Bulletin of Sociological Methodology / Bulletin de Methodologie Sociologique 112(1), 32-42.

Deauvieau, J. (2019), 'Comparer les resultats d'un modele logit dichotomique ou polytomique entre plusieurs groupes a partir des probabilites estimees', Bulletin of Sociological Methodology / Bulletin de Methodologie Sociologique 142(1), 7-31.

## See Also

[glm](#page-0-0), [multinom](#page-0-0)

### Examples

```
## An example for binomial logit regression
data(Music)
translate.logit(Daily ~ Gender + Age, Music)
```
## An example for multinomial logit regression translate.logit(OnlyMus ~ Gender + Age, Music)

<span id="page-70-0"></span>varsup *Computes statistics for a categorical supplementary variable*

### **Description**

From MCA results, computes statistics (weights, coordinates, contributions, test-values, variances) for a categorical supplementary variable.

#### Usage

varsup(resmca, var)

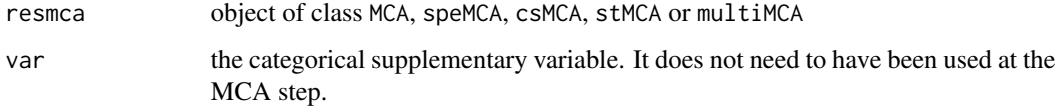

### Value

Returns a list:

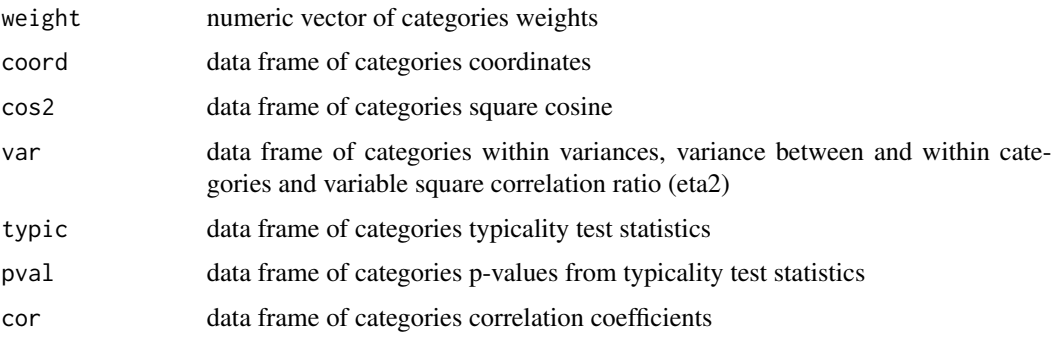

### Author(s)

Nicolas Robette

## References

Le Roux B. and Rouanet H., *Multiple Correspondence Analysis*, SAGE, Series: Quantitative Applications in the Social Sciences, Volume 163, CA:Thousand Oaks (2010).

Le Roux B. and Rouanet H., *Geometric Data Analysis: From Correspondence Analysis to Stuctured Data Analysis*, Kluwer Academic Publishers, Dordrecht (June 2004).

### See Also

[speMCA](#page-62-0), [csMCA](#page-15-0), [multiMCA](#page-52-0), [textvarsup](#page-68-0)

## Examples

```
## Performs a specific MCA on 'Music' example data set
## ignoring every 'NA' (i.e. 'not available') categories,
## and then computes statistics for age supplementary variable.
data(Music)
getindexcat(Music)
mca <- speMCA(Music[,1:5],excl=c(3,6,9,12,15))
varsup(mca,Music$Age)
```
wtable *Computes a (possibly weighted) contingency table*

#### Description

Computes a contingency table from one or two vectors, with the possibility of specifying weights.
#### <span id="page-72-0"></span>wtable  $\sim$  73

## Usage

```
wtable(x,y=NULL,weights=rep.int(1,length(x)),stat="freq",
              digits=1,mar=TRUE,na_value=NULL)
```
# Arguments

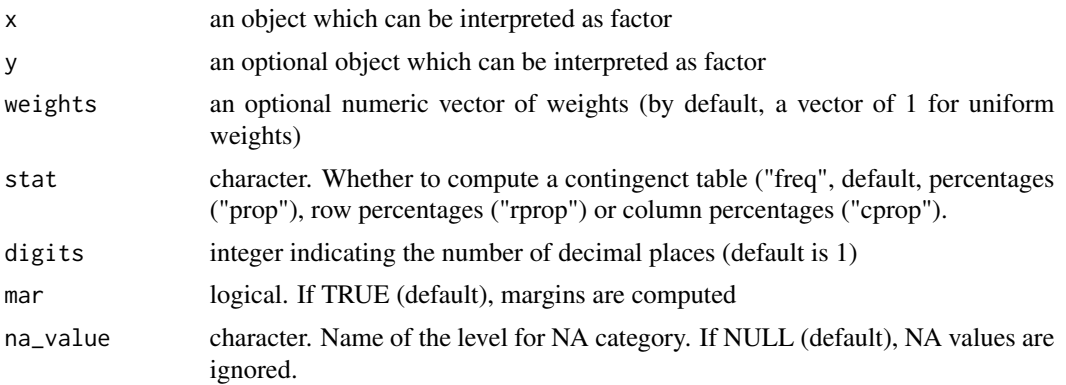

## Value

Returns a contingency table.

#### Author(s)

Nicolas Robette

# See Also

[table](#page-0-0), [assoc.twocat](#page-4-0)

#### Examples

```
## Computes a contingency table
## of jazz and age variables
## from the 'Music' example data set
## with or without weights
data(Music)
wtable(Music$Jazz)
wtable(Music$Jazz,Music$Age)
```

```
weight <- rep(c(0,0.5,1,1.5,2), length.out=nrow(Music))
wtable(Music$Jazz,w=weight,digits=1)
wtable(Music$Jazz,Music$Age,weight,1)
```
# Index

∗ aplot conc.ellipse, [12](#page-11-0) ggadd\_attractions, [26](#page-25-0) ggadd\_interaction, [33](#page-32-0) ggadd\_supind, [36](#page-35-0) ggadd\_supvar, [37](#page-36-0) ggassoc\_boxplot, [39](#page-38-0) ggassoc\_crosstab, [40](#page-39-0) ggassoc\_phiplot, [41](#page-40-0) ggassoc\_scatter, [43](#page-42-0) ggcloud\_indiv, [44](#page-43-0) ggcloud\_variables, [46](#page-45-0) plot.csMCA, [57](#page-56-0) plot.multiMCA, [58](#page-57-0) plot.speMCA, [60](#page-59-0) plot.stMCA, [61](#page-60-0) textindsup, [68](#page-67-0) textvarsup, [69](#page-68-0) ∗ datasets Movies, [52](#page-51-0) Music, [54](#page-53-0) Taste, [67](#page-66-0) ∗ misc angles.csa, [3](#page-2-0) assoc.catcont, [4](#page-3-0) assoc.twocat, [5](#page-4-1) assoc.twocont, [7](#page-6-0) burt, [9](#page-8-0) catdesc, [10](#page-9-0) conc.ellipse, [12](#page-11-0) condesc, [13](#page-12-0) contrib, [15](#page-14-0) dichotom, [19](#page-18-0) dimcontrib, [19](#page-18-0) dimdescr, [21](#page-20-0) dimeta2, [22](#page-21-0) dimtypicality, [23](#page-22-0) flip.mca, [24](#page-23-0) getindexcat, [25](#page-24-0)

homog.test, [48](#page-47-0) indsup, [49](#page-48-0) medoids, [50](#page-49-0) modif.rate, [51](#page-50-0) pem, [55](#page-54-0) phi.table, [56](#page-55-0) tabcontrib, [65](#page-64-0) varsup, [71](#page-70-0) wtable, [72](#page-71-0) ∗ multivariate angles.csa, [3](#page-2-0) assoc.catcont, [4](#page-3-0) assoc.twocat, [5](#page-4-1) assoc.twocont, [7](#page-6-0) burt, [9](#page-8-0) catdesc, [10](#page-9-0) conc.ellipse, [12](#page-11-0) condesc, [13](#page-12-0) contrib, [15](#page-14-0) csMCA, [16](#page-15-0) dichotom, [19](#page-18-0) dimcontrib, [19](#page-18-0) dimdescr, [21](#page-20-0) dimeta2, [22](#page-21-0) dimtypicality, [23](#page-22-0) flip.mca, [24](#page-23-0) getindexcat, [25](#page-24-0) ggadd\_attractions, [26](#page-25-0) ggadd\_interaction, [33](#page-32-0) ggadd\_supind, [36](#page-35-0) ggadd\_supvar, [37](#page-36-0) ggassoc\_boxplot, [39](#page-38-0) ggassoc\_crosstab, [40](#page-39-0) ggassoc\_phiplot, [41](#page-40-0) ggassoc\_scatter, [43](#page-42-0) ggcloud\_indiv, [44](#page-43-0) ggcloud\_variables, [46](#page-45-0) homog.test, [48](#page-47-0) indsup, [49](#page-48-0)

#### INDEX 75

```
medoids, 50
    modif.rate, 51
    multiMCA, 53
    pem, 55
    phi.table, 56
    plot.csMCA, 57
    plot.multiMCA, 58
    60
    plot.stMCA, 61
    speMCA, 63
    stMCA, 64
    tabcontrib, 65
    textindsup, 68
    textvarsup, 69
    translate.logit, 70
    varsup, 71
    wtable, 72
angles.csa, 3
assoc.catcont, 4, 6, 7, 9, 18, 40, 57
assoc.twocat, 5, 5, 7, 9, 18, 41, 42, 57, 73
assoc.twocont, 5, 6, 7, 9, 18, 43
assoc.yx, 5–7, 8, 11, 14, 18, 40–43
assocstats, 56
burt, 9
catdes, 11
catdesc, 5–7, 9, 10, 14, 18, 41, 42, 57
chisq.test, 56
cluster, 51
conc.ellipse, 12, 58, 61, 62
condes, 14, 20, 23, 24, 66
condesc, 5–7, 9, 11, 13, 18, 21, 22, 40, 43, 57
contrib, 15, 17, 64
csMCA, 4, 15, 16, 20, 22–26, 49, 50, 52, 54,
         57–59, 64–66, 72
cutree, 51
darma, 5–7, 9, 11, 14, 17, 40–43
```
dichotom, *[10](#page-9-0)*, [19](#page-18-0) dimcontrib, [19,](#page-18-0) *[23,](#page-22-0) [24](#page-23-0)*, *[66](#page-65-0)* dimdesc, *[21](#page-20-0)[–24](#page-23-0)*, *[66](#page-65-0)* dimdescr, *[17](#page-16-0)*, *[20](#page-19-0)*, [21,](#page-20-0) *[23,](#page-22-0) [24](#page-23-0)*, *[64](#page-63-0)*, *[66](#page-65-0)* dimeta2, *[20](#page-19-0)*, [22,](#page-21-0) *[24](#page-23-0)*, *[66](#page-65-0)* dimtypicality, *[20](#page-19-0)*, *[23](#page-22-0)*, [23](#page-22-0) dist, *[51](#page-50-0)*

flip.mca, [24](#page-23-0)

getindexcat, *[16,](#page-15-0) [17](#page-16-0)*, [25,](#page-24-0) *[64](#page-63-0)* ggadd\_attractions, [26](#page-25-0) ggadd\_chulls, [27](#page-26-0) ggadd\_corr, *[27,](#page-26-0) [28](#page-27-0)*, [29,](#page-28-0) *[31](#page-30-0)*, *[33,](#page-32-0) [34](#page-33-0)*, *[36](#page-35-0)*, *[39](#page-38-0)*, *[45](#page-44-0)*, *[48](#page-47-0)* ggadd\_density, *[27,](#page-26-0) [28](#page-27-0)*, *[30](#page-29-0)*, [30,](#page-29-0) *[33,](#page-32-0) [34](#page-33-0)*, *[36](#page-35-0)*, *[39](#page-38-0)*, *[45](#page-44-0)*, *[48](#page-47-0)* ggadd\_ellipses, *[27,](#page-26-0) [28](#page-27-0)*, *[30,](#page-29-0) [31](#page-30-0)*, [32,](#page-31-0) *[34](#page-33-0)*, *[36](#page-35-0)*, *[39](#page-38-0)*, *[45](#page-44-0)*, *[48](#page-47-0)* ggadd\_interaction, *[27,](#page-26-0) [28](#page-27-0)*, *[30,](#page-29-0) [31](#page-30-0)*, *[33](#page-32-0)*, [33,](#page-32-0) *[36](#page-35-0)*, *[39](#page-38-0)*, *[45](#page-44-0)*, *[48](#page-47-0)* ggadd\_kellipses, *[28](#page-27-0)*, *[33](#page-32-0)*, [35](#page-34-0) ggadd\_supind, [36](#page-35-0) ggadd\_supvar, *[28](#page-27-0)*, *[30,](#page-29-0) [31](#page-30-0)*, *[33,](#page-32-0) [34](#page-33-0)*, *[36](#page-35-0)*, [37,](#page-36-0) *[45](#page-44-0)*, *[48](#page-47-0)* ggassoc\_boxplot, *[5](#page-4-1)*, [39](#page-38-0) ggassoc\_crosstab, *[6](#page-5-0)*, [40,](#page-39-0) *[42](#page-41-0)* ggassoc\_phiplot, *[6](#page-5-0)*, *[41](#page-40-0)*, [41](#page-40-0) ggassoc\_scatter, *[7](#page-6-0)*, [43](#page-42-0) ggcloud\_indiv, *[27,](#page-26-0) [28](#page-27-0)*, *[30,](#page-29-0) [31](#page-30-0)*, *[33,](#page-32-0) [34](#page-33-0)*, *[36,](#page-35-0) [37](#page-36-0)*, *[39](#page-38-0)*, [44,](#page-43-0) *[48](#page-47-0)* ggcloud\_variables, *[27,](#page-26-0) [28](#page-27-0)*, *[30,](#page-29-0) [31](#page-30-0)*, *[33,](#page-32-0) [34](#page-33-0)*, *[36](#page-35-0)*, *[39](#page-38-0)*, *[45](#page-44-0)*, [46](#page-45-0) ggpairs, *[40](#page-39-0)[–43](#page-42-0)* glm, *[70,](#page-69-0) [71](#page-70-0)*

```
hclust, 51
48
```

```
indsup, 37, 49, 68
```

```
MCA, 4, 15, 17, 25, 52, 64, 65
medoids, 50
MFA, 54, 59
modif.rate, 17, 51, 64
Movies, 52
multiMCA, 49, 53, 58, 59, 65, 72
multinom, 70, 71
Music, 54
```
pam, *[51](#page-50-0)* PCA, *[54](#page-53-0)*, *[65](#page-64-0)* pem, [55](#page-54-0) phi.table, *[41,](#page-40-0) [42](#page-41-0)*, *[56](#page-55-0)*, [56](#page-55-0) plot.csMCA, *[13](#page-12-0)*, *[17](#page-16-0)*, [57,](#page-56-0) *[68,](#page-67-0) [69](#page-68-0)* plot.multiMCA, *[13](#page-12-0)*, *[54](#page-53-0)*, [58,](#page-57-0) *[69](#page-68-0)* plot.speMCA, *[13](#page-12-0)*, [60,](#page-59-0) *[64](#page-63-0)*, *[68,](#page-67-0) [69](#page-68-0)* plot.stMCA, *[13](#page-12-0)*, [61,](#page-60-0) *[65](#page-64-0)*, *[69](#page-68-0)*

76 INDEX

speMCA, [4](#page-3-0), [15](#page-14-0), [17](#page-16-0), [20](#page-19-0), [22](#page-21-0)-26, [49](#page-48-0), [50](#page-49-0), [52](#page-51-0), [54](#page-53-0), *[59](#page-58-0) [–61](#page-60-0)* , [63](#page-62-0) , *[65](#page-64-0) , [66](#page-65-0)* , *[72](#page-71-0)* stMCA, [49](#page-48-0), [61](#page-60-0), [62](#page-61-0), [64](#page-63-0)

tabcontrib , [65](#page-64-0) table , *[56](#page-55-0)* , *[73](#page-72-0)* Taste, [67](#page-66-0) textindsup , *[50](#page-49-0)* , [68](#page-67-0) textvarsup , *[49](#page-48-0)* , *[58](#page-57-0) , [59](#page-58-0)* , *[61](#page-60-0) , [62](#page-61-0)* , [69](#page-68-0) , *[72](#page-71-0)* translate.logit , [70](#page-69-0)

varsup , *[15](#page-14-0)* , *[17](#page-16-0)* , *[50](#page-49-0)* , *[54](#page-53-0)* , *[64](#page-63-0)* , *[69](#page-68-0)* , [71](#page-70-0)

wtable , [72](#page-71-0)